UNIVERSIDAD NACIONAL AUTÓNOMA DE MÉXICO

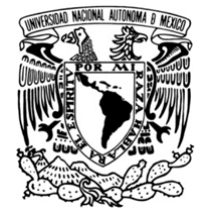

FACULTAD DE CIENCIAS POLÍTICAS Y SOCIALES

## **EL FUNCIONAMIENTO DE LA DIRECCIÓN DEL DEPARTAMENTO DE PRENSA Y DIFUSIÓN DEL INSTITUTO DE INVESTIGACIONES BIOMÉDICAS, UNAM UN REPORTE DE EXPERIENCIA LABORAL**

T E S I N A

QUE PARA OBTENER EL TITULO DE LICENCIADO EN CIENCIAS DE LA COMUNICACIÓN PRESENTA:

## **SONIA GEORGINA OLGUIN GARCIA**

ASESORA: DRA. FRANCISCA ROBLES

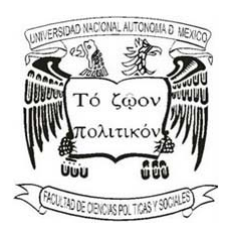

CIUDAD UNIVERSITARIA, OCTUBRE 2011

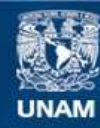

Universidad Nacional Autónoma de México

**UNAM – Dirección General de Bibliotecas Tesis Digitales Restricciones de uso**

### **DERECHOS RESERVADOS © PROHIBIDA SU REPRODUCCIÓN TOTAL O PARCIAL**

Todo el material contenido en esta tesis esta protegido por la Ley Federal del Derecho de Autor (LFDA) de los Estados Unidos Mexicanos (México).

**Biblioteca Central** 

Dirección General de Bibliotecas de la UNAM

El uso de imágenes, fragmentos de videos, y demás material que sea objeto de protección de los derechos de autor, será exclusivamente para fines educativos e informativos y deberá citar la fuente donde la obtuvo mencionando el autor o autores. Cualquier uso distinto como el lucro, reproducción, edición o modificación, será perseguido y sancionado por el respectivo titular de los Derechos de Autor.

## **Agradecimientos**

*A DIOS por todo lo recibido* 

*A mis padres por lo heredado y por todo lo dado amorosa y conscientemente* 

*A Brenda, Cristopher y Yareni, mis amados hijos por su tiempo* 

*A Juan por su valioso apoyo y paciencia* 

*A quienes me han apoyado incondicionalmente, mis hermanos Felipe, Ulises, Karla y Aldo* 

*A la doctora Silvia Martínez por sus invaluables enseñanzas de vida* 

*A la doctora Francisca Robles por su tutoría tan atinada que fue más allá de lo académico* 

*A Carmen Fragano por enseñarme a poner la pelota del otro lado de la cancha* 

*A Keninseb García, Martha Carrasco y Juan Francisco Rodríguez por sus valiosas observaciones y su invaluable apoyo* 

# **Indice**

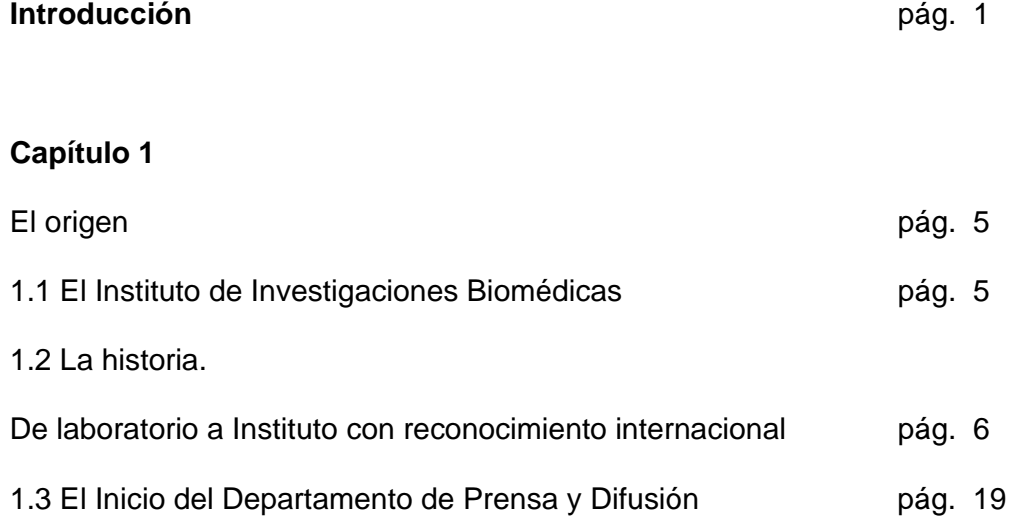

# **Capítulo 2**

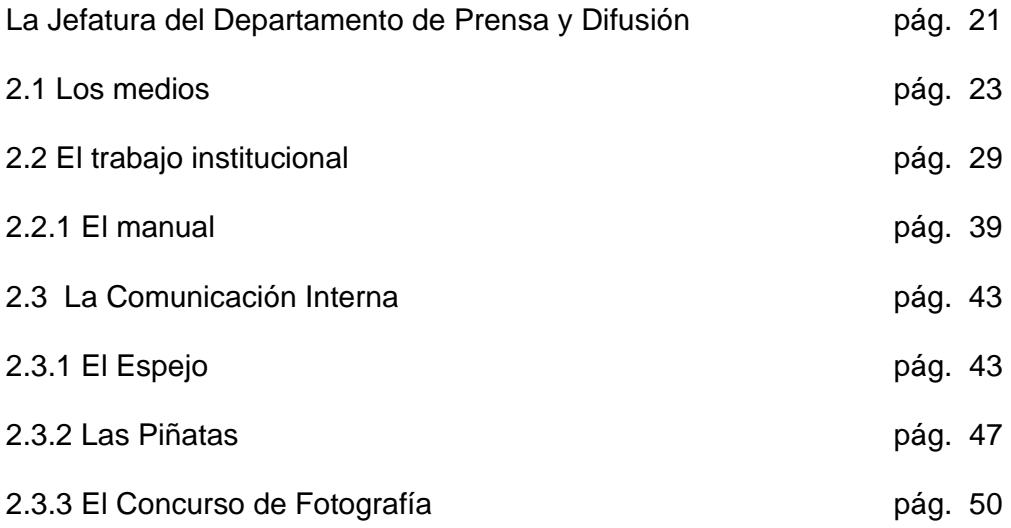

# **Capítulo 3**

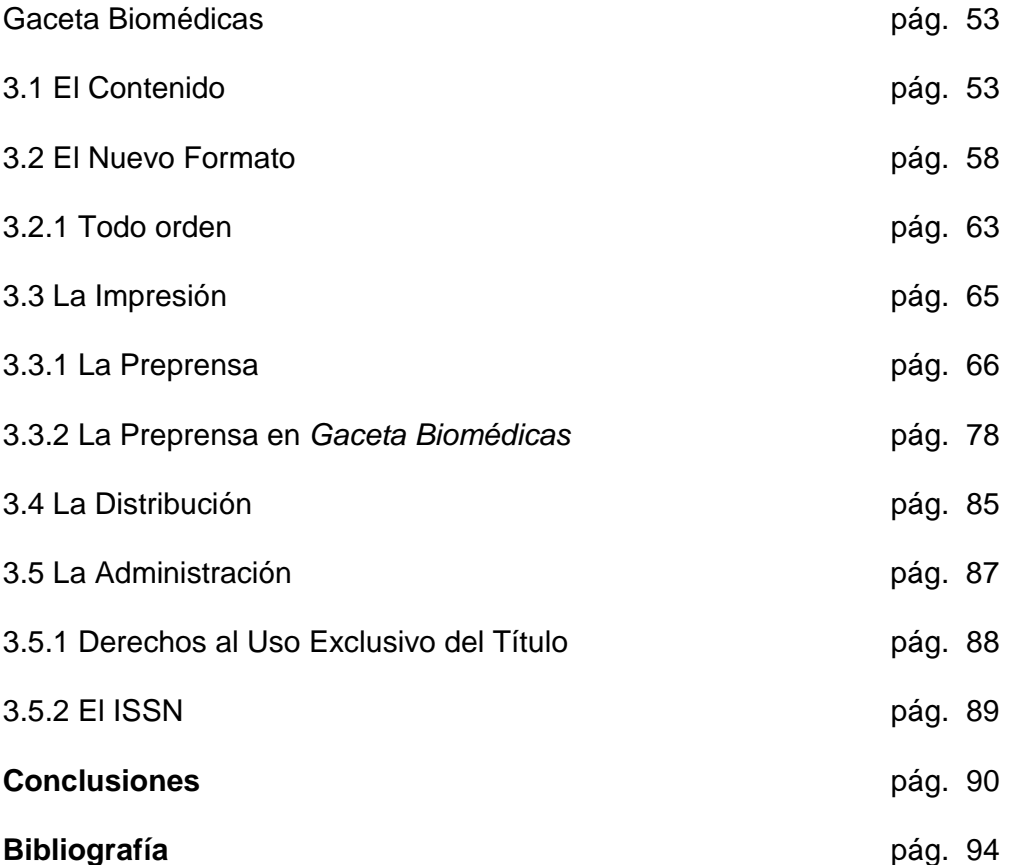

#### **INTRODUCCIÓN**

La incorporación de cualquier persona que culmina su formación universitaria a la vida laboral siempre es difícil, debido a que lo aprendido en la escuela dista mucho de parecerse a la realidad. Por ello, consideré útil compartir algunas experiencias con los estudiantes de comunicación y periodismo, ya que para ellos la dificultad de adaptación es mayor, porque en esta profesión las actividades deben realizarse siempre contra reloj, y cualquier datos que les ayude a enfrentar ese proceso es valioso.

Aunado a lo anterior, la comunicación es un elemento poco valorado en las instituciones, por lo que regularmente se le asigna poco presupuesto, y en consecuencia, las personas que laboran en estas áreas deben realizar más de una función a la vez. Sin duda, conocer diversas estrategias para hacerse cargo de la difusión podría brindar al egresado elementos para mejorar sus resultados.

El caso de la Oficina de Prensa y Difusión del Instituto de Investigaciones Biomédicas es *sui géneris;* como en muchas otras áreas, este instituto fue pionero en la creación de una oficina de prensa y una publicación para divulgación de la ciencia. Incluso, en el presente no existe en la UNAM una oficina similar a ésta, y aunque ya hay muchas publicaciones de divulgación científica, pocas Oficinas de Prensa se encargan de realizar ambas cosas: editar una publicación de divulgación y vincular a las dependencias universitarias con otros sectores. Por ello consideré interesante compartir mi experiencia, como responsable de este departamento.

Existen en la literatura diversos documentos que dan cuenta del funcionamiento de los departamentos de prensa. Sin embargo, cada uno de ellos tiene características especiales, dependiendo de las necesidades de la institución a la que pertenece, así como el tipo de institución de que se trate (política, cultural, empresarial, de investigación o académica, etc.).

Por pertenecer a un Instituto de Investigación tan reconocido, este Departamento de prensa tiene sus peculiaridades; además, debido a que la ciencia no cuenta con presupuesto suficiente, este departamento tampoco, por lo que en él se realizan diversas actividades que en otras dependencias o instituciones son llevadas a cabo por dos o tres áreas diferentes, como un departamento editorial, un área de relaciones públicas y otra de comunicación interna o de recursos humanos.

En el primer capítulo se informa de manera breve sobre el inicio del Instituto de Investigaciones Biomédicas, el cual es ampliamente reconocido, incluso a nivel internacional, por la alta calidad de su trabajo de investigación y de formación de recursos.

Conocer la historia del Instituto nos ayudará a entender sus peculiares necesidades de comunicación y el funcionamiento del departamento de Prensa y Difusión.

Aquí también se menciona la historia de la creación del departamento y sus actividades iniciales, con lo cual puede verse su evolución y permite compararlas con las que ahora se realizan.

En el segundo capítulo se hace una descripción de las múltiples actividades del departamento, como la atención a los medios de comunicación, una de sus principales herramientas para proyectar al Instituto y dar a conocer su trabajo a la sociedad.

También se trata el trabajo institucional realizado, con el cual se apoya a otras áreas del Instituto para mejorar la comunicación de sus actividades, como el diseño y la impresión de carteles, invitaciones, el diseño de stands y de manera sobresaliente la elaboración de un manual que guíe la creación de una imagen gráfica del Instituto.

Las actividades realizadas para incrementar la interacción entre la comunidad biomédica también se mencionan en este capítulo, dando énfasis al órgano de comunicación interna titulada *Espejo Biomédicas*, primera publicación en su tipo, que tiene ya seis años de existencia. Posteriormente se expone la organización de los concursos de piñatas y de fotografía científica, los cuales contribuyeron a mejorar la comunicación interna y a divulgar la ciencia desde la mirada de los estudiantes de Ciencias Biomédicas, respectivamente.

El tercer capítulo está dedicado exclusivamente a *Gaceta Biomédicas*, publicación mensual que constituye el principal producto de la actividad del

Departamento, ya que por medio de ella es posible divulgar el trabajo de investigación realizado por la comunidad biomédica.

En este apartado se describe cada una de las actividades que demanda la edición de *Gaceta Biomédicas*, desde la elaboración del contenido (cobertura de actos, realización de entrevistas, redacción de notas, investigación, toma y edición de fotografías, etc.), el diseño, la impresión y la distribución.

También se mencionan algunos aspectos administrativos que son importantes y consumen mucho tiempo debido a las numerosas formalidades que deben realizarse, como las solicitudes de compras, trámite de recibos, pagos, licencias etc.

Lo aquí presentado tiene como objetivo dar a conocer las diversas actividades del Departamento de Prensa y Difusión de un Instituto con presencia nacional e internacional en la investigación biomédica, y compartir con colegas y estudiantes esta experiencia, con la esperanza de que pueda ayudarles a realizar un trabajo de mejor calidad y con mayor facilidad.

### **CAPÍTULO 1**

#### **El Origen**

 $\overline{a}$ 

En este capítulo abordaré la historia del Instituto de Investigaciones Biomédicas de la UNAM (IIB), reconocido en la actualidad como una de las principales instituciones a nivel nacional que desarrollan investigación de vanguardia en el área biomédica. Asimismo, haré un breve recuento del inicio del Departamento de Prensa y Difusión.

### **1.1 El Instituto de Investigaciones Biomédicas**

El doctor Raúl Mancilla, en su aportación para el libro *70 años de Biomédicas,* declaró:

A 70 años de su creación, el Instituto de Investigaciones Biomédicas se mantiene como un líder de gran vigor en la investigación biomédica, reconocido a nivel nacional e internacional. Asimismo, su función como una institución que contribuye al avance de la ciencia del país es muy destacada, tanto en la generación de nuevo conocimiento, como en la formación de recursos humanos para la ciencia. Biomédicas ha sabido también proyectarse e influir en el desarrollo científico de otras entidades y en el desarrollo de nuevas tecnologías en el ámbito de la salud y de la industria. Quienes hemos dedicado una parte importante de nuestro esfuerzo creador a Biomédicas estamos convencidos que le espera un futuro promisorio, lleno de realizaciones.<sup>1</sup>

<sup>1</sup> Raúl Mancilla, et al. "Breve historia del Instituto de Investigaciones Biomédicas", *70 Años. Instituto de Investigaciones Biomédicas*. UNAM, 2011, en prensa.

La misión del IIB, según ha expresado el doctor Juan Pedro Laclette en diversos informes de labores, es estudiar los fenómenos biológicos en los niveles molecular, celular, organísmico y poblacional, así como la proyección de sus conocimientos y tecnologías al entendimiento y la solución de las enfermedades humanas.

## **1.2 La historia. De Laboratorio a Instituto con reconocimiento internacional**

El IIB tuvo sus orígenes en el Laboratorio de Estudios Médicos y Biológicos, fundado en 1941 en las Instalaciones de la antigua Escuela de Medicina, según lo declara la doctora Gloria Soberón, ex directora del IIB. $<sup>2</sup>$ </sup>

En el libro publicado con motivo del XL Aniversario del IIB, $<sup>3</sup>$  el doctor Dionisio</sup> Nieto, uno de sus fundadores, relata que este Instituto se creó gracias a la iniciativa y relaciones internacionales de eminentes científicos españoles que emigraron tras el desenlace de la Guerra Civil Española desencadenada por Franco, Hitler y Mussolini.

Menciona que él llegó a México después de los doctores Isaac Costero y Gonzalo R. Lafora y en colaboración con el doctor don Pío del Río-Hortega, emigrado en Oxford, Inglaterra, pero dispuesto a establecerse en este país, pensaron en crear un laboratorio de investigaciones semejante al Instituto Cajal de Madrid, al que pertenecían Lafora y Nieto.

 $\overline{a}$ 

<sup>&</sup>lt;sup>2</sup> Gloria Soberón Chávez, "El Instituto de Investigaciones Biomédicas de la Universidad Nacional Autónoma de México" [en línea] *El Residente*, Volumen 4: Numero 3, Septiembre-Diciembre, 2009, pp. 79-80. Dirección URL: http://new.medigraphic.com/cgi- bin/resumen.cgi?IDREVISTA=112&IDARTICULO=22180&IDPUBLICACION= 2253. 2 de septiembre de 2011.

Posteriormente, estos médicos migrantes gestionaron un donativo de la Fundación Rockefeller para la creación de ese laboratorio, ya que varios de ellos tenían buenas relaciones con dicha Fundación; fue el caso de Blas Cabrera, quien fue fundador y director del Instituto de Física y Química de Madrid, así como del propio Dionisio Nieto, quien había sido miembro del Instituto Rockefeller de Investigaciones Psiquiátricas de Munich, Alemania, y Del Río-Hortega quien gozaba de gran prestigio internacional. La Fundación otorgó un donativo de 250 mil dólares para ese fin a finales de 1939, y también tuvieron el patrocinio de la Universidad Nacional Autónoma de México.

En el proyecto también participaron diversas figuras representativas de la intelectualidad mexicana, como Alfonso Reyes, Manuel Martínez Báez, Ignacio Chávez, Francisco de Paula Miranda, Ignacio González Guzmán y Tomás Perrín.

Debido a que la construcción de un edificio nuevo absorbería gran parte del presupuesto, se decidió pedir apoyo para habilitar un piso de la antigua Escuela de Odontología, que estaba abandonada porque recién se había mudado a otra calle. Como la construcción era contigua a la Escuela Nacional de Medicina de Santo Domingo, se abrió una comunicación entre ambas.

El Laboratorio de Estudios Médicos y Biológicos comenzó a funcionar sin mayores formalidades reglamentarias o administrativas. "El donativo de la Fundación Rockefeller se destinó a la habilitación de la sede escogida y a la

 $\frac{1}{3}$ <sup>3</sup> Dionisio Nieto et al., *XL ANIVERSARIO Instituto de Investigaciones Biomédicas*. México, UNAM, 1982, Pág. 9.

compra de equipo y muebles, quedando a cargo de la Universidad el pago de los investigadores y los gastos de mantenimiento consiguientes.<sup>4</sup>

Debido a que el presupuesto de la UNAM era escaso, la Casa de España, creada por el presidente Lázaro Cárdenas, cubrió por tiempo limitado el salario de los investigadores. La Universidad, mientras tanto, se hizo cargo de los gastos para el mantenimiento, los reactivos y los animales.

Durante 14 años el Laboratorio funcionó sin divisiones departamentales; cada investigador ocupaba las áreas de trabajo más adecuadas para sus actividades.

Posteriormente se integraron al Laboratorio Antonio Villasana, Alfonso Escobar (Investigador Emérito de la UNAM, aún activo y recién galardonado con el Premio Nacional "Ramón de la Fuente Muñiz de Salud Mental 2011", entregado por el presidente Felipe Calderón), Martín Castellanos, José Luis Díaz, Adela Nieto, Fructuoso Ayala y Efrén del Pozo, quien después sería director del Laboratorio y bajo cuya dirección se desarrollaron diversas ramas de la investigación fisiológica con los doctores Raúl Hernández Peón, Carlos Guzmán, Carlos Beyer, Guillermo Anguiano, Augusto Fernández Guardiola, Fernando Antón Tay y después Flavio Mena, Manuel Salas, Manuel Alcaráz y Pablo Pacheco.

 $\overline{a}$ 

<sup>4</sup> *Ibíd.,* p. 10.

El Laboratorio recibió gran apoyo durante la rectoría del doctor Brito Foucher, y durante el doble periodo del doctor Nabor Carrillo, quien tuvo como secretario particular al doctor Efrén del Pozo, se benefició de un aumento notable en el presupuesto y se empezó a pensar en su traslado a la recién construida Ciudad Universitaria.

En 1954 el Instituto se trasladó a CU, y la primera generación de investigadores de tiempo completo estuvo integrada por Alfonso Escobar, Carlos Guzmán, Jorge González Ramírez, José Negrete, Carlos Beyer, Guillermo Anguiano y Augusto Fernández Guardiola.

Con el tiempo, el presupuesto del Laboratorio se vio fortalecido y pudieron adquirir uno de los primeros microscopios electrónicos que hubo en la Universidad. El doctor Efrén del Pozo consiguió la construcción de una biblioteca bien dotada de libros y suscripciones a revistas científicas.

Durante la gestión del doctor Ignacio Chávez como rector, Ignacio González Guzmán fue nombrado coordinador de Ciencias, por lo que tuvo que dejar la dirección del Instituto, cargo que el doctor Dionisio Nieto sólo pudo desempeñar de manera temporal, porque no era mexicano de nacimiento.

En 1965 se nombró al doctor Guillermo Soberón como director del Instituto, y fue él quien consideró necesario cambiar el nombre de Instituto de Estudios Médicos Y Biológicos a Instituto de Investigaciones Biomédicas.

A decir del doctor Dionisio Nieto, "desde entonces el desarrollo del Instituto fue vertiginoso, tanto porque en esa época la Universidad disponía ya en general de un presupuesto considerable que le permitía fomentar en términos importantes la investigación, como por el asombroso dinamismo y diligencia del nuevo director, quien supo conseguir donativos cuantiosos que favorecieron la creación de nuevas unidades".<sup>5</sup>

Entre las distintas áreas de actividad del Instituto, la bioquímica experimentó un desarrollo considerable, tanto porque los tiempos así lo requerían como por la línea de investigación del rector.

Poco después de la creación del Instituto comenzó a publicarse la revista "Boletín del Laboratorio de Estudios Médicos y Biológicos". Durante este periodo se evaluó positivamente su existencia y se determinó cambiarle el nombre a "Boletín de Estudios Médicos y Biológicos". Asimismo, quedó abierta a la colaboración de otros centros de investigación.

La doctora Kaethe Willms, en su participación en el libro conmemorativo del XL Aniversario de Biomédicas,<sup>6</sup> enuncia que durante la gestión del doctor Guillermo Soberón existían cuatro departamentos, el de Fisiología, el de Neurobiología (llamado anteriormente de Neuroanatomía y Neuropatología), el de Biología Celular (antes llamado de Citología y Hematología) y el Departamento de Biología Molecular.

 $\overline{a}$ <sup>5</sup> *Ibíd.*, p. 10. 6 *Ibíd.,* p. 12.

Kaethe Willms comentó que el doctor Soberón integró a Biomédicas un grupo de investigadores con conocimientos en áreas que en ese entonces eran nuevas, como la regulación del metabolismo nitrogenado en diversas especies, las estrategias de los bacteriófagos para transferir información genética de un organismo a otro, un grupo dedicado al estudio de la genética humana, la respuesta inmunológica y los fenómenos de hipersensibilidad celular, y otro grupo que se interesaba en el estudio de los mecanismos responsables en el depósito y la reabsorción de colágena.

Con estos y otros grupos de investigación que se incorporaron de 1965 a 1970 se formaron siete departamentos: el de Neurobiología, el de Fisiología, el de Biología Molecular, el de Biología del Desarrollo, el de Biofísica y Biomatemáticas y el de Biotecnología e Inmunología.

También se refirió a los objetivos fijados en el Plan de Desarrollo elaborado en 1965 y ampliado en 1967, los cuales se enuncian a continuación, y mencionó que para 1981 se habían cumplido exitosamente los primeros cuatro:

- 1) Llevar a cabo trabajos de investigación científica sobre problemas biomédicos de tipo fundamental.
- 2) Impartir enseñanza sistematizada para la formación de profesores e investigadores que puede ser, en su caso, conducente a la obtención de grados académicos.
- 3) Establecer relaciones con otras dependencias dentro y fuera de la Universidad con el fin de diferenciar funciones, evitar duplicidad en los esfuerzos y de propender a la integración intra y extrauniversitaria.

- 4) El compromiso de convertir las plazas de investigadores de tiempo parcial en tiempo completo, el cual fue adquirido por la Universidad en 1965, así como la resolución de no contratar a personal de medio tiempo para los programas de investigación científica, resolución tomada por el Consejo Técnico de la Investigación Científica.
- 5) Participar en los esfuerzos ligados al desarrollo del país.

Posteriormente, en 1979, el Consejo Universitario aprobó el Proyecto Académico de la Maestría y el Doctorado en Ciencias Fisiológicas dentro de los programas de la Unidad Académica de los Ciclos Profesional y Posgrado del CCH, confiando la responsabilidad académica a Biomédicas. Este programa tenía como objetivo central la formación de investigadores en el área, bajo el concepto fundamental de que la disciplina científica se adquiere haciendo investigación.

Sobre la Licenciatura en Investigación Biomédica Básica, la doctora Kaethe Willms mencionó que el reconocimiento de la necesidad que había de formar investigadores biomédicos en el país impulsó a un grupo de investigadores a diseñar un programa docente para esos fines.

El doctor Jaime Mora fue nombrado director del Instituto en 1971, y durante su gestión se estructuró el Proyecto Académico de la Licenciatura, Maestría y Doctorado en Investigación Biomédica Básica dentro de los programas de la Unidad Académica de los Ciclos Profesional y Posgrado del Colegio de Ciencias y Humanidades.

En este proyecto, que fue aprobado por el Consejo Universitario en 1973, participaron entusiastamente los doctores Jaime Mora, Ruy Pérez Tamayo, Mario Castañeda, Jaime Martuscelli y José Negrete. En enero de 1974 se inició el programa de Licenciatura, con cuatro alumnos. Y con el mismo número de alumnos se inició en ese mismo año la Maestría.

Debido al crecimiento, la diversificación e incorporación de nuevos grupos de investigación al departamento de Biología Molecular, el doctor Jaime Mora creó los Departamentos de Biología del Desarrollo, el de Biofísica y Biomatemáticas y el de Biotecnología durante los últimos meses de su periodo como director.

Para 1976, Jaime Martuscelli fue nombrado director del Instituto. Durante el periodo en que estuvo al frente de Biomédicas se desarrolló el Departamento de Biotecnología en sus dos secciones: la de Biomedicina y la de Bioingeniería.

La sección de Bioingeniería posteriormente se convirtió en el departamento de Biotecnología, el cual desarrolla proyectos de ingeniería enzimática, fermentación, regulación metabólica, utilización de desechos orgánicos y aplicación de la ingeniería genética en la industria químico-farmacéutica y alimentaria.

La sección de Biomedicina, integrada hasta 1980 por inmunólogos, genetistas bacterianos y virólogos, en abril de 1981 se transformó en el departamento de Inmunología.

El continuo crecimiento del Departamento de Biología Molecular permitió la generación de un núcleo de investigación centrado en la regulación del metabolismo nitrogenado en procariotas y eucariotas, así como el análisis de la organización de los genes que codifican y regulan esta importante vía metabólica.

El trabajo de frontera realizado por el grupo antes mencionado condujo al acuerdo de creación del Centro de Investigación sobre Fijación de Nitrógeno, firmado por el entonces rector, doctor Guillermo Soberón. Este Centro se ubicó en Cuernavaca, Morelos, y fue modelo para el desarrollo de la investigación dentro y fuera de la UNAM.

A pesar del numeroso grupo de investigadores que se desplazó a Cuernavaca, el departamento de Biología Molecular siguió contando con doce grupos de investigación, en Ingeniería Genética, Genética Bacteriana, Virología, Estructura y Química de Proteínas y Genética Humana.

De acuerdo con lo relatado por el doctor Raúl Mancilla en el libro realizado para la celebración de los 70 años de Biomédicas, al salir los biólogos moleculares y biotecnólogos a Cuernavaca,

…se inició una nueva etapa en la vida institucional, proceso de reconformación que dura hasta 1993. En este periodo fueron directores: Jaime Martuscelli, Kaethe Willms y Librado Ortiz, distinguidos miembros de la comunidad, quienes hicieron una labor muy loable para atemperar el antagonismo existente y dar nuevo

impulso al Instituto a través de nuevas contrataciones y reorganización de los departamentos.<sup>7</sup>

En 1981, la doctora Kaethe Willms reportó en su informe de labores que Biomédicas contaba con 46 grupos de investigación formados por 71 investigadores, 64 técnicos académicos y aproximadamente 160 estudiantes.

Mancilla refiere que Biomédicas se transformó en un Instituto más competitivo y autónomo durante la gestión de Librado Ortiz como director, quien estableció la red de cómputo, hecho trascendental que junto con el uso del Internet cambió la actividad de los investigadores, ya que facilitaba enormemente la comunicación y la adquisición de información. Lo anterior se asoció con un incremento significativo de la productividad científica.

Biomédicas celebró cincuenta años de su fundación en 1991. Para el doctor Mancilla, en ese momento de gran simbolismo histórico, el Instituto había reencontrado el camino de la superación: la producción científica mejoró y la docencia era muy intensa a nivel licenciatura y posgrado. Biomédicas contaba entonces con 84 grupos de investigación, organizados en seis departamentos: Biología Molecular, Inmunología, Biotecnología, Fisiología, Biología del Desarrollo, y Biofísica y Biomatemáticas.

Con 12 investigadores y 13 técnicos académicos, el 24 de septiembre de 1993 se creó el Centro de Neurobiología en Juriquilla, Querétaro, por iniciativa de un

 $\overline{a}$ 

<sup>7</sup> Raúl Mancilla, *op. cit.*, en prensa.

grupo de investigadores del Departamento de Fisiología del IIB, encabezados por Flavio Mena y Carlos Arámburo, quienes desde tiempo atrás habían planteado la necesidad de crear un centro enfocado al estudio de las neurociencias.

La partida de esos investigadores representó un reto para el Instituto, reto que superó paulatinamente, demostrando nuevamente su capacidad de regeneración.

"La salida de los neurofisiólogos marcó el inicio de una nueva vida institucional que abarca hasta 2008, cuando se inaugura el nuevo edifico de Biomédicas. En esta etapa participaron como directores Carlos Larralde, durante cuatro años, y Juan Pedro Laclette, durante ocho".<sup>8</sup> Este periodo es considerado por Raúl Mancilla como de crecimiento y consolidación, e hizo de Biomédicas un instituto de gran pujanza y productividad, tanto en la enseñanza como en la investigación.

Las primeras acciones estuvieron encaminadas a fortalecer la planta académica, mermada por la salida de los grupos de neurociencias. Con el apoyo del rector José Sarukhán, se logró contratar a más de doce investigadores, la mayoría de ellos para el Departamento de Inmunología.

El incremento de la interacción con la industria farmacéutica fue otro de los logros de esta etapa, así como la reorganización de la biblioteca, la instalación

 8 Raúl Mancilla, *op. cit.*

de laboratorios de alta seguridad biológica (únicos en el medio) y la creación de laboratorios de apoyo a la investigación. Destaca la elaboración de un código de bioética, que norma las investigaciones con seres humanos y la conducta hacia los animales de experimentación.

La vida académica también se vio enriquecida al reiniciarse el programa de seminarios, que se había abandonado durante muchos años.

Las labores administrativas se hicieron más eficientes, al optimizar el uso de la computación no sólo para el trabajo de los investigadores sino también de los trabajadores administrativos.

En este periodo se presentaron dos catástrofes: la destrucción de una parte considerable del acervo la biblioteca debido a una inundación de las bodegas donde se había almacenado. "Ésta fue una pérdida muy lamentable para el Instituto, ya que nuestra biblioteca ha sido una de las más importantes en el área de la biomedicina", declaró Mancilla.

La segunda catástrofe fue una explosión de gas que destruyó una parte importante del Edifico A: Este último hecho, sin embargo, tuvo efectos positivos, ya que unió a la comunidad para resolver el problema y propició el desarrollo de una cultura de bioseguridad.

La formación de Unidades Periféricas, proceso iniciado en la década de 1970 con el objetivo de vincularse con el sector salud, se acentuó de manera notable

en esta etapa. La doctora Gloria Soberón, directora de Biomédicas en el periodo 2007-2011, enlista las unidades con las que cuenta el Instituto, en los Institutos Nacionales de:

Pediatría, creada en 1980; de Psiquiatría "Ramón de la Fuente (1981-1995), de Enfermedades Respiratorias (1982-1993), de Cancerología (1986), de Diagnóstico y Referencia Epidemiológicos (1991-2000), de Ciencias Médicas y Nutrición "Salvador Zubirán" (1995), de Neurología y Neurología "Manuel Velasco Suárez (1995-2003). También se colaboró con la Secretaría de Salud del Distrito federal (2000-2007) y se firmó un convenio en 2007 para la formación de una Unidad Periférica en el Instituto Nacional de Perinatología "Isidro Espinoza de los Reyes" para la aplicación de células troncales, que inició su funcionamiento en octubre de 2008.<sup>9</sup>

En colaboración con la Universidad Veracruzana se estableció, en 1989, la Unidad Académica Foránea de Xalapa, que sirvió de base para la fundación del Instituto de Neuroetología de esa Universidad, y en mayo 2001 se estableció la Unidad Académica Foránea Tlaxcala en el Centro de Investigaciones Fisiológicas, en colaboración con la Universidad Autónoma de Tlaxcala.

Es necesario resaltar las gestiones realizadas por los doctores Larralde y Laclette para la construcción de la nueva sede de Biomédicas. Durante la dirección del doctor Larralde se elaboraron los proyectos arquitectónicos, se obtuvo el terreno y se colocó la primera piedra de lo que hoy es la nueva sede

 9 Gloria Soberón, *op. cit.*

del Instituto, pero el proyecto no contó con el apoyo del rector Francisco Barnés y se suspendió, reanudándose hasta que Laclette llegó a la dirección y logró obtener el apoyo del rector Juan Ramón de la Fuente, lo que culminó con la construcción de una nueva sede para el Instituto.

También en el periodo de Juan Pedro Laclette ocurrió un incremento en la productividad primaria, a partir de 1999 (año del conflicto universitario, durante el cual Biomédicas fue una de las pocas dependencias que no suspendieron sus actividades), para pasar de 120 publicaciones totales en 1999 a casi 190 en 2006. "Con respecto a las publicaciones indizadas por el ISI, pasamos de 77 a casi 130. Rebasamos por primera vez la barrera de las cien publicaciones en el año 2000. Nuestros indicadores de productividad primaria se situaron al nivel de las más productivas dependencias del subsistema de la Investigación Científica", escribió Laclette en su capítulo del libro editado para celebrar el 70 aniversario de Biomédicas.10

#### **1.3 El Inicio del Departamento de Prensa y Difusión**

Siendo director de Biomédicas el doctor Carlos Larralde, tuvo la iniciativa de crear la *Gaceta Biomédicas* en octubre de 1995, con el objetivo de difundir el trabajo académico y de investigación del Instituto. Con este hecho Biomédicas volvió a ser pionera, al fundar uno de los primeros medios universitarios de divulgación de la ciencia biomédica. En enero de 1996 Rosalba Namihira editó el primer número de la publicación, la cual constaba únicamente de cuatro páginas y se imprimía a dos tintas.

 $\overline{a}$ 

<sup>10</sup> Juan Pedro Laclette. "1999-2003 Y 2003-2007: Avances y pendientes" *70 Aniversario del Instituto de Investigaciones Biomédicas*. México 2011, en prensa.

Poco tiempo después y debido a la demanda de información, se creó el Departamento de Prensa y Difusión, cuyo objetivo fue tender puentes de comunicación entre la comunidad académica y científica con los sectores de salud, empresarial y político, así como con la sociedad a través de los medios de comunicación.

El Departamento de Prensa y Difusión tuvo como propósito informar a los diferentes sectores de la sociedad, incluida la comunidad del Instituto, sobre las acciones realizadas por la dependencia, con el objetivo de proyectar su imagen y sensibilizar a la población sobre la importancia del quehacer científico en la generación de nuevo conocimiento y en la solución de problemas sociales.

El Departamento de Prensa atendía a los medios de comunicación y editaba la *Gaceta Biomédicas*. Ésta tenía dos columnas: "Desde la Dirección", en la que el director de la dependencia compartía con la comunidad sus apreciaciones sobre acontecimientos recientes, las expectativas y el rumbo a seguir en el futuro cercano. También estaba la columna "Biobytes", sobre cuestiones de cómputo; ésta era escrita por el doctor Jorge Limón-Lasson.

Después de algunos meses empezaron a publicarse anuncios de media plana de Laboratorios Silanes y Laboratorios Beckman. Esto permitió a la publicación ser autosustentable desde ese momento.

### **CAPÍTULO 2**

#### **La jefatura de Prensa y Difusión**

Este capítulo tiene por objetivo mostrar mi experiencia como jefa del departamento de Prensa y Difusión. Mis actividades se dirigen a reforzar la imagen del Instituto y a tratar promover la interacción entre la comunidad, así como generar un sentido de pertenencia.

Un lunes del mes de noviembre de 2007, después cuatro meses de haberme reincorporado a Biomédicas, la jefa del Departamento de Prensa y Difusión renunció a su cargo de manera repentina. Yo no sabía qué iba a pasar conmigo, porque sólo tenía contrato por honorarios desde mi ingreso en 1999, y aunque había la posibilidad de que me dejaran al frente del departamento, también era posible que llamaran a otra persona para dirigirlo. Estuve en la incertidumbre más de medio día, hasta que la Secretaria Académica, la doctora María Elena Flores, me llamó y me pidió que me encargara del departamento mientras llegaba el próximo responsable; me dijo que pusiera empeño en ello porque había posibilidades de que me quedar como tal. Después de una semana, la Secretaria Académica me informó que la directora y ella misma, que conocía mejor mi trabajo, habían decidido nombrarme jefa del departamento.

Así, de buenas a primeras, me encontraba dirigiendo el departamento. Afortunadamente conocía muy bien el funcionamiento del mismo, y haber realizado más funciones de las que me correspondían como reportera durante

siete años me dio el conocimiento necesario para realizar esta nueva encomienda con relativa facilidad.

Lo primero que hice fue cambiar la presentación de *Gaceta Biomédicas*, de lo cual hablaré en el próximo capítulo. Hubo otros aspectos a los que debía dar continuidad, como la formación de recursos humanos por medio del servicio social. Había tres estudiantes de servicio social, a los cuales asesoré hasta que concluyeron su servicio y quienes me apoyaron en este trance. Eran dos estudiantes de Diseño Gráfico y Comunicación Visual de la Escuela Nacional de Artes Plásticas, Iván Álvarez y Roberto Melo, y una estudiante de Periodismo y Ciencias de la Comunicación de la Facultad de Estudios Superiores Aragón, Carolina Pérez Ruvalcaba. En realidad ellos fueron mi equipo de trabajo, porque el puesto de reportera que yo ocupaba había quedado vacante, así que la *Gaceta* del mes de enero de 2008 la realicé con su apoyo.

Durante ese enero, además del trabajo habitual del departamento, tuve que ocuparme de buscar un reportero. Llegaron algunos currícula y recomendaciones; la Secretaria Académica y yo seleccionamos algunas personas, a quienes entrevistamos. Posteriormente contratamos a Pável Álvarez, quien ya había trabajado en la *Gaceta de la Facultad de Medicina,* y por ello consideramos que podía tener mayor facilidad que los demás aspirantes al puesto para trabajar con los temas tratados en *Gaceta Biomédicas*.

#### **2.1 Los medios**

La atención a los medios de comunicación, una de las tareas más importantes del departamento, pude realizarla sin ningún problema porque por fortuna antes me había encargado de ella cotidianamente; además, los reporteros de la fuente y el personal de la oficina de enlace de la Dirección General de Comunicación Social (DGCS) de la UNAM ya me conocían.

El mecanismo, que yo ya dominaba (Diagrama 1) se iniciaba con una solicitud de entrevista realizada directamente por los medios de comunicación o por medio de la DGCS. Al recibir esta solicitud se deben obtener datos que son importantes para evaluar si conviene o no dar la entrevista, y en caso afirmativo buscar al investigador idóneo. Los datos que se requieren son los siguientes:

- Medio solicitante
- Programa o sección
- Entrevistador o reportero
- El tema a tratar
- Finalidad de la entrevista

Este último dato es muy importante, ya que debe proporcionarse a los investigadores toda la información necesaria para que tengan un buen desempeño durante la entrevista, porque en muchas ocasiones los reporteros solicitan hablar sobre un tema, una bacteria por ejemplo y las enfermedades que causa; sin embargo, con frecuencia terminan desviando la entrevista hacia un tema que nada tiene que ver con eso, pidiendo que el científico les explique si el artista o la persona pública que fue infectada por esa bacteria y cuya historia ha estado en los medios toda una semana, va a salvarse o a morir, y dejan el tema "principal" olvidado, provocando en los investigadores confusión

y posteriormente rechazo a todo contacto con los medios de comunicación, lo cual perjudica significativamente mi trabajo y la divulgación de la ciencia también.

Una vez que se cuenta con los datos antes mencionados y se decide otorgar la entrevista por tratarse de un medio "serio", se procede a seleccionar al investigador que pudiera atender de mejor manera la solicitud. Para ello debemos tomar en cuenta no sólo que domine el tema, sino sus habilidades y deficiencias; por ejemplo que tenga buena dicción si se trata de un programa de radio o televisión, ya que en Biomédicas hay muchos investigadores extranjeros, a quienes se les dificulta hablar español al ritmo que requieren estos medios, y sin embargo pueden ser ideales para atender una entrevista para un medio escrito, porque pueden explicar sus investigaciones con un lenguaje coloquial y lo hacen atractivo para los reporteros.

Se procede a localizar al investigador para consultarle si desea participar, proporcionándole toda la información del entrevistador y la que haya disponible sobre el asunto a tratar, tanto en los medios como en las revistas indizadas, si es que no cuenta con ella.

Si el investigador se niega y la entrevista fue solicitada específicamente con él, debemos comunicarle al solicitante la decisión y los motivos. Si la solicitud fue abierta, debemos buscar otro científico que pueda atenderla. En caso de que no contemos con un especialista en el tema y como un apoyo de nuestro departamento tanto a los reporteros como a otras instituciones, los orientamos sobre investigadores de otras dependencias universitarias a los que pueden entrevistar, proporcionándoles incluso su teléfono o correo electrónico para que puedan ponerse en contacto con ellos rápidamente, ya que para los medios el tiempo es muy importante.

El día en que se realiza la entrevista recibimos a los reporteros para conducirlos al lugar en donde se va a realizar. También tomamos algunas fotografías para nuestro archivo y para los medios que no cuentan con fotógrafo. Para respaldo de los investigadores grabamos todas las entrevistas y permanecemos con ellos hasta el final. Por último, preguntamos al entrevistador cuándo se publicará o saldrá al aire la entrevista para monitorearla. Este monitoreo se hace diariamente en los principales periódicos de circulación nacional. Para el monitoreo de programas radiofónicos y televisivos nos apoyamos en la DGCS, porque tiene los medios para realizar diariamente un monitoreo de lo que se publica sobre la UNAM, y en nuestro departamento no contamos con el tiempo ni el equipo necesario para ello.

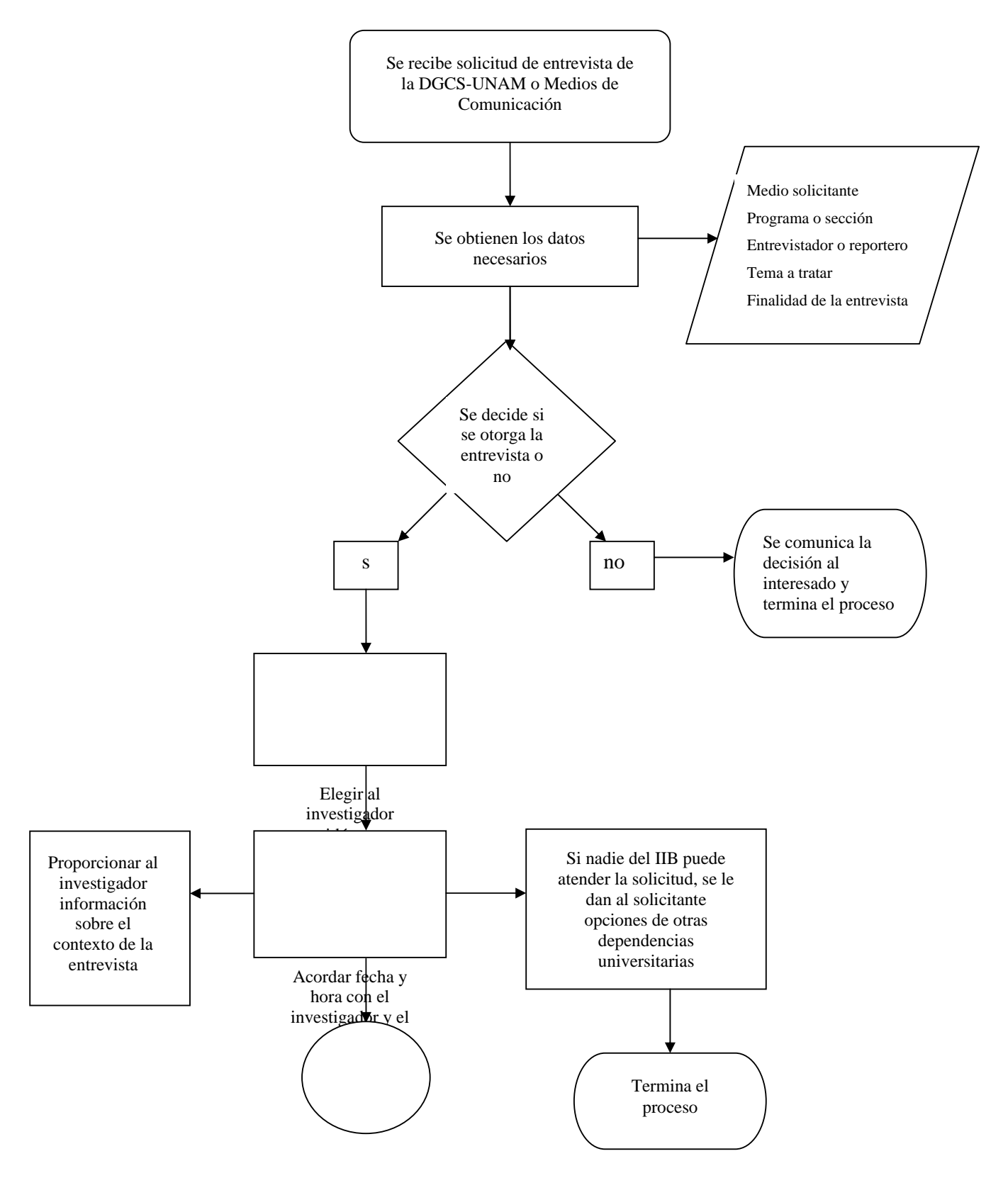

Diagrama 1. Atención a los medios de comunicación

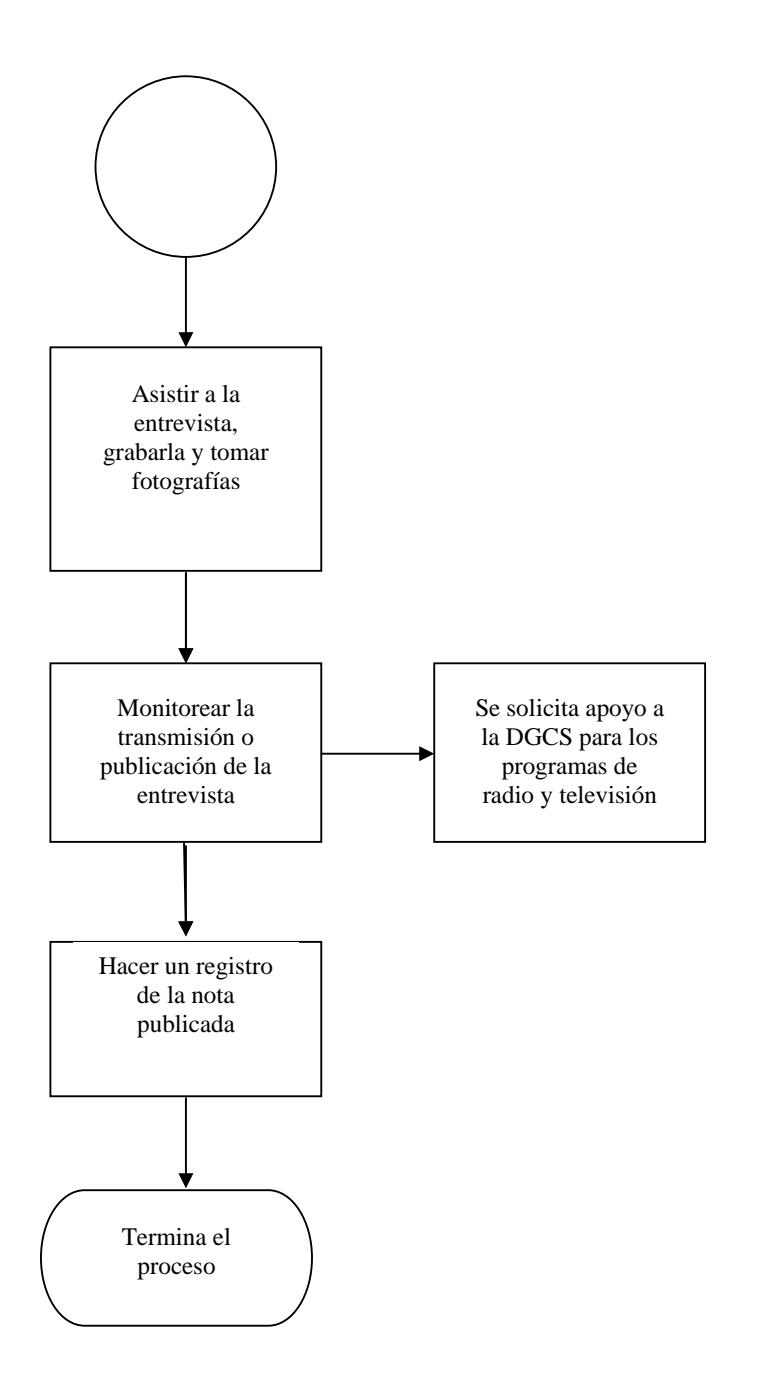

Otra forma de interacción con los medios es el envío de información de alguna aportación importante de Biomédicas, como el lanzamiento de algún medicamento o la obtención de resultados relevantes en alguna investigación. Lo anterior se hace principalmente de dos formas; la primera es enviando un boletín emitido por nuestro departamento a todos los medios que tienen sección de ciencia o salud y a los que cubren la fuente de la UNAM; esto no es muy común, porque la DGCS exige la primicia de las noticias de Biomédicas. La segunda forma es la más común y consiste en informar a la DGCS de la noticia; para ello redactamos un boletín en donde se expone el acontecimiento con lenguaje coloquial y se trata de hacerlo atractivo, hablando de la incidencia de la enfermedad que produce la bacteria o virus, o bien sobre los beneficios a la salud pública de México que puede generar el descubrimiento. Una vez que logramos atraer la atención de la DGCS, ellos envían a un reportero para hacer una entrevista y elaborar su propio boletín, para después enviarlo a todos los medios. Obviamente, este boletín enviado a nombre de la UNAM tiene mayor alcance que uno enviado únicamente a nombre de Biomédicas; por ello, en la mayoría de los casos adoptamos esta segunda opción.

La tercera forma es la organización de una conferencia de prensa, que se realiza entre el Departamento de Prensa de Biomédicas y la DGCS. Se decide conjuntamente quiénes participarán en ella además del investigador involucrado (la directora, el coordinador de la Investigación Científica o el rector, dependiendo de la relevancia de la noticia), los medios convocados y el material complementario que se otorgará a los medios, entre otros aspectos; una vez acordado lo anterior, la DGCS se encarga de citar a los medios y

nuestro departamento únicamente complementa la lista de invitados con los reporteros de ciencia con quienes tenemos contacto a menudo y que no son convocados por la DGCS.

#### **2.2 El trabajo institucional**

El Departamento de Prensa y Difusión siempre ha brindado apoyo a otras áreas de Instituto y ha realizado trabajo en beneficio de toda la comunidad al cual se le ha otorgado el carácter de institucional. Como responsable del Departamento continué realizando este trabajo, apoyándome en los estudiantes de diseño que realizaban su servicio con nosotros, modifiqué la imagen de diversos productos tratando de darles una identidad por medio de los colores e incluyendo en todos ellos el nuevo emblema del Instituto que se acababa de diseñar, para que la comunidad empezara a identificarse con él.

El emblema fue rediseñado por el estudiante Iván Álvarez Medrano cuando aún estaba Rosalba Namihira a cargo del departamento de Prensa y Difusión, pero a mí me correspondió realizar los trámites para registrarlo como logotipo ante el Instituto Mexicano de la Propiedad Intelectual, a través de la Dirección General de Asuntos Jurídicos de la UNAM. Para ello fue necesario hacer un oficio solicitando el registro, entregar diversas impresiones del mismo, a color y en blanco y negro, así como realizar el pago correspondiente en el banco y entregar el comprobante mediante un oficio dirigido al director general de Asuntos Jurídicos de la UNAM. Se dio seguimiento al trámite hasta obtener el registro.

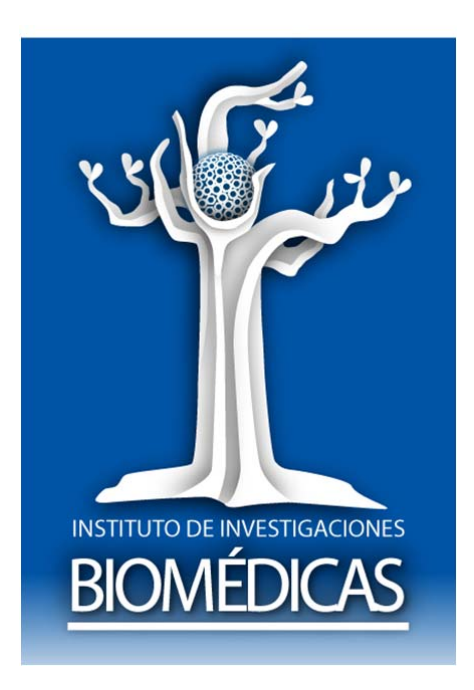

Del material gráfico, en primer lugar modificamos los carteles para anunciar los seminarios institucionales, cambiando el color azul marino que predominaba por el azul del emblema. Propusimos este color para que fuera el característico de todo el material gráfico de Biomédicas.

En segundo lugar rediseñamos y editamos un folleto institucional; cambiamos la portada, incluimos el emblema y colores afines al "azul Biomédicas", y sustituimos algunas fotografías con otras de mayor calidad para lograr una mejor impresión. También modificamos la redacción, incluimos algunos textos y eliminamos otros de acuerdo con las sugerencias realizadas por la Secretaria Académica.

Nuestro departamento solicitó diversas cotizaciones para determinar en dónde se imprimiría; una vez elegida la imprenta, se le proporcionó el archivo con el

folleto ya formado y se supervisó la impresión. Se editaron mil ejemplares de este material.

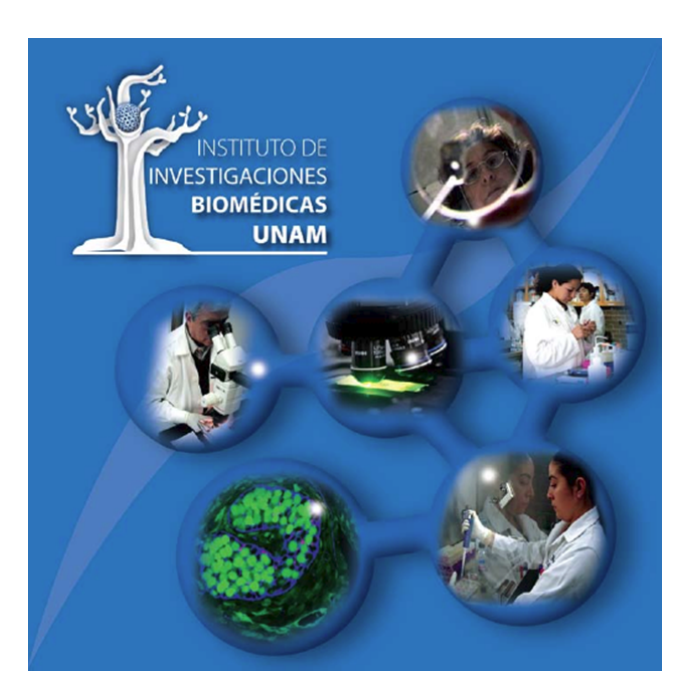

La edición de este folleto fue muy importante para el instituto, ya que anteriormente no se contaba con publicación alguna que diera cuenta de lo que es Biomédicas, sus orígenes, su estructura y las principales líneas de investigación que desarrolla. Este folleto permitió al Instituto presentarse ante el sector Salud, el educativo y el empresarial, con los que pretende iniciar alguna colaboración, y ayudó a despertar en algunos empleados el orgullo de pertenecer a esta dependencia.

Para la celebración de Congreso anual de Carteles "Lino Díaz de León", que es el evento académico más importante para el Instituto, porque en él los alumnos presentan las líneas de investigación que están desarrollando. Diseñamos un cartel para anunciarlo y uno más para el programa, así como los diplomas otorgados a los ganadores.
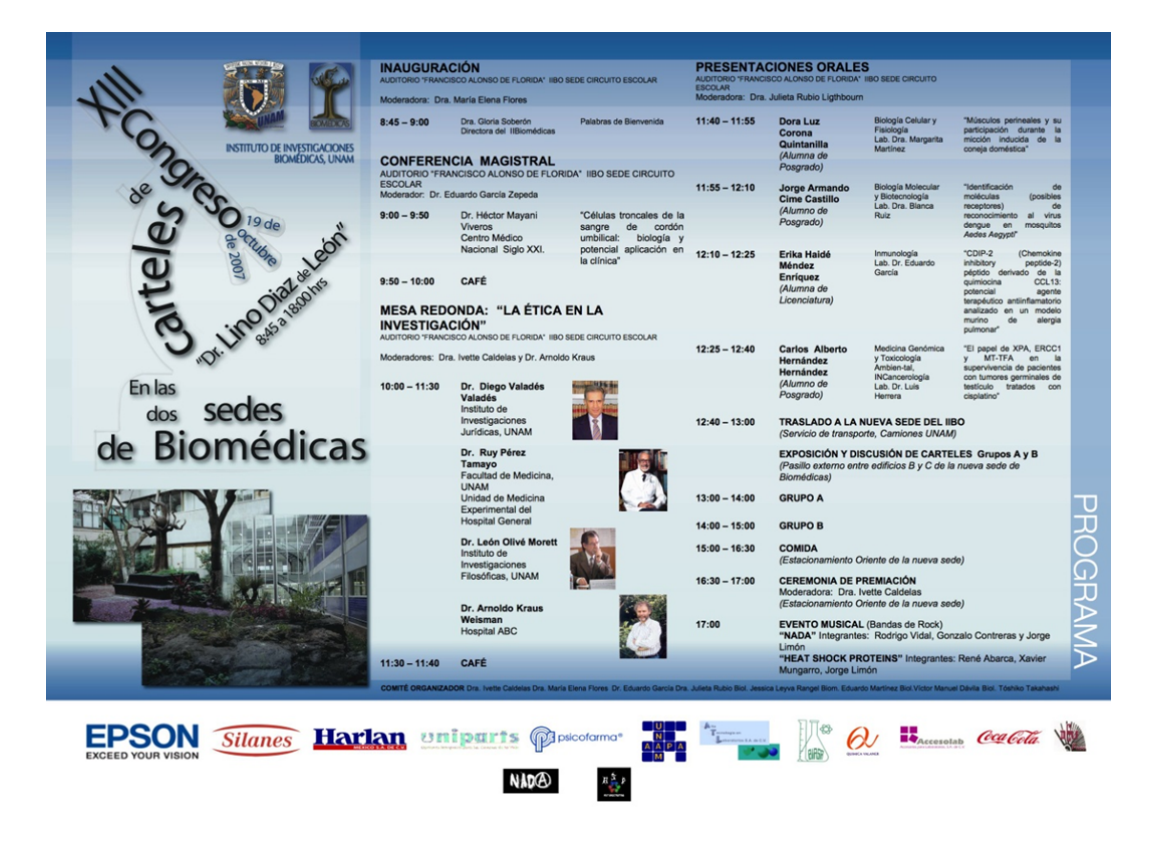

Generalmente el diseño de los carteles suele ser una cuestión complicada, ya que en Biomédicas aún no contamos con una división real de las responsabilidades y las tareas, de modo que los encargados del diseño también tenemos que elegir la información y los encargados del mensaje quieren participar en el diseño, por lo que el cartel tiene que conquistar el gusto de muchas personas. Todo ello complica su conformación y generalmente los diseñadores terminan siendo maquiladores de las ideas de muchos otros, por lo cual el equilibrio entre los colores y las formas no se logra del todo.

A solicitud de la doctora Gloria Soberón, directora del IIB, se diseñó un folder institucional para que la información sobre Biomédicas (oficios, propuestas, informes, etc.) pudiera entregarse en él, con el fin de dar a nuestros documentos una identidad hacia afuera. Seleccionamos el material fotográfico y la información que debía contener y decidimos que la misión y la visión del Instituto deberían estar impresos en el interior. Para la parte frontal elegimos el logotipo de Biomédicas. El folder se hizo en cartulina sulfatada plastificada para evitar el desgaste rápido, y se imprimieron mil piezas. Nuestro departamento también se hizo cargo desde el diseño, la cotización de la impresión, la supervisión de la misma y ahora de su almacenamiento y distribución, al igual que del folleto institucional.

Con el objetivo de dar difusión al trabajo realizado en Biomédicas, di continuidad a la elaboración de carteles institucionales, titulados "¿Qué hace Biomédicas?", los cuales muestran diversas líneas de investigación (hasta el momento las más consolidadas) y la utilidad que éstas tienen para la sociedad.

En total son siete carteles, los cuales se planea imprimir como pendones para exhibirlos en la dependencia y en foros como ferias y congresos en los que participa Biomédicas.

El cartel ¿Qué hace Biomédicas por los niños?, referente al trabajo del doctor Antonio Velázquez, se exhibió del 15 al 30 de diciembre de 2010 en la línea 3 del Sistema de Transporte Colectivo "Metro" y en la línea Insurgentes-Caminero del Metrobús. Próximamente se continuará con la exhibición de los cinco restantes.

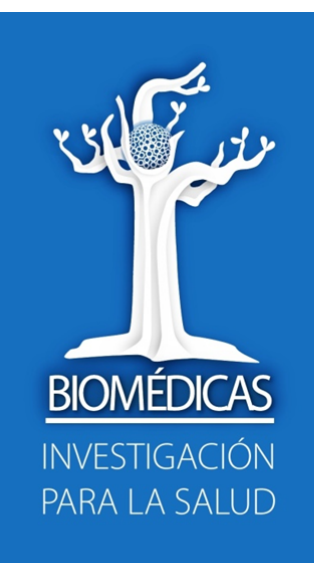

# ¿Qué hace **BIOMÉDICAS**

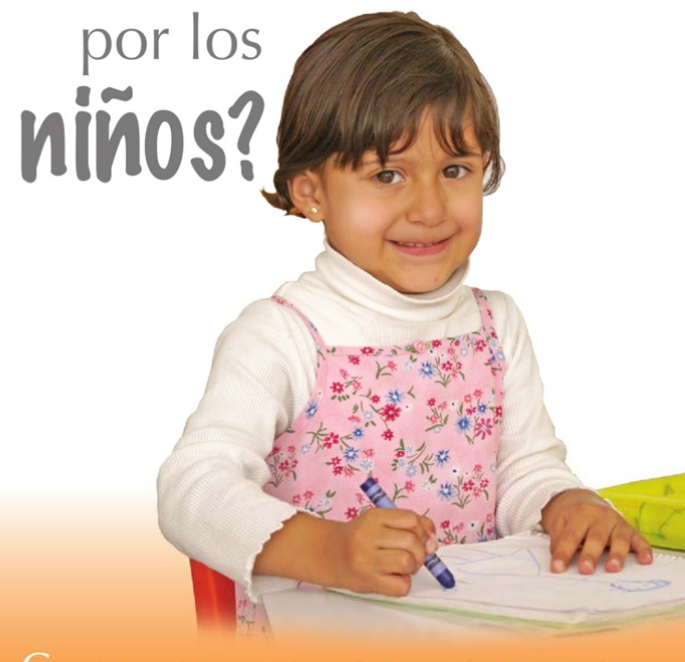

metabolismo.

El Instituto de Investigaciones Biomédicas de la UNAM, fue pionero en el tamiz neonatal en México y Latinoamérica. Al vincularse al Sector Salud, este tamizaje ha salvado de la discapacidad a más de dos mil niños mexicanos cada año, de entre más de seis millones que han sido estudiados mediante el análisis de unas cuantas gotas de sangre.

## **BIOMÉDICAS**

Investigación a favor de la Niñez

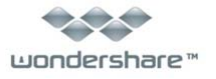

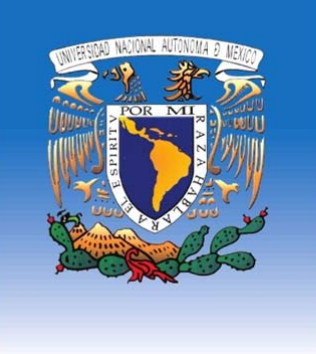

El cartel titulado ¿Qué hace Biomédicas por las Comunidades Rurales? También fue exhibido en los andenes del metro y del metro bus durante 15 días, del 1 al 10 de octubre.

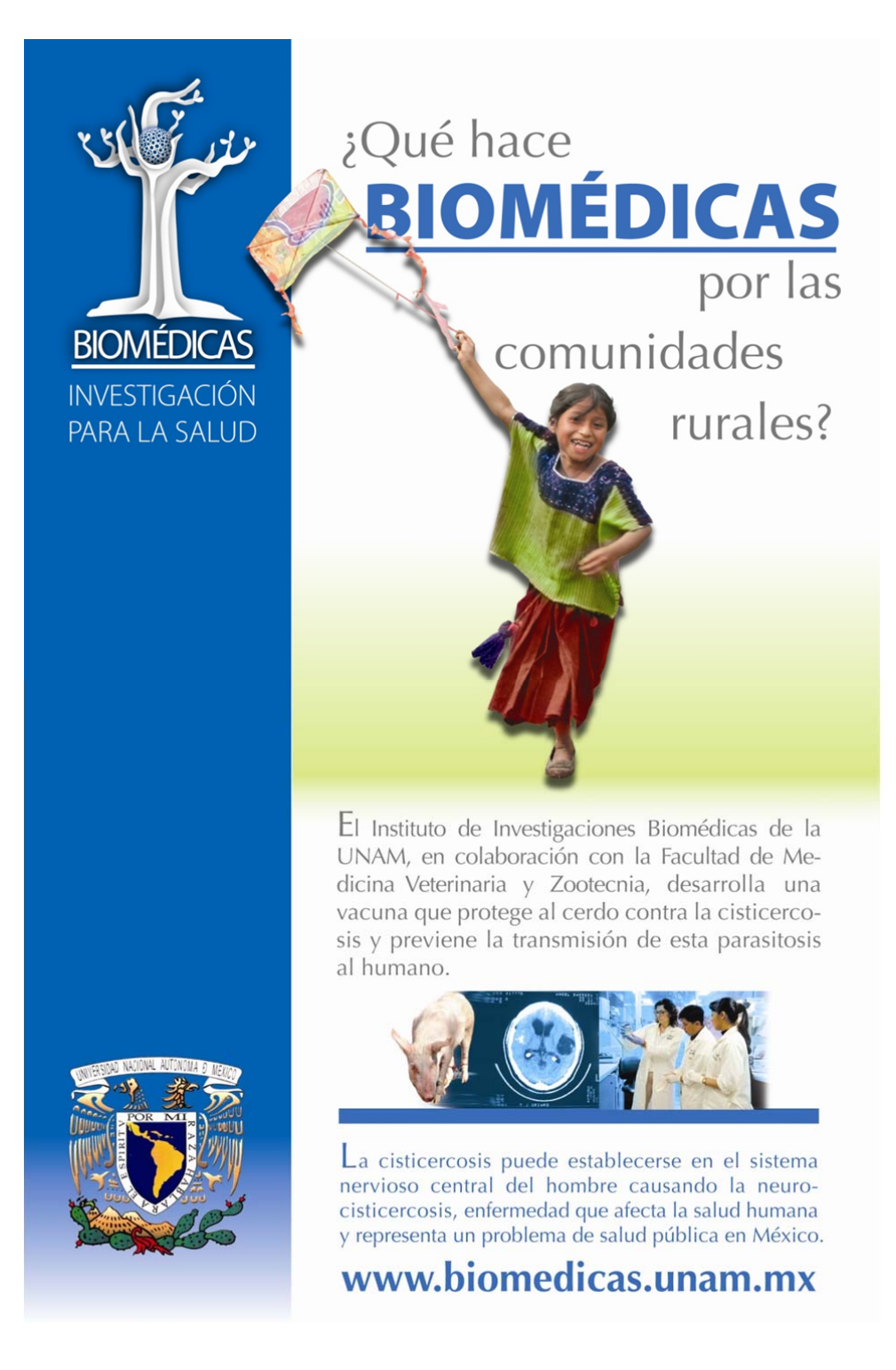

Como parte de nuestro trabajo editorial edité el libro titulado "96 columnas y una sola visión de futuro", cuyo autor es el doctor Juan Pedro Laclette. Éste contenía una recopilación de los textos que conformaron la columna titulada "Desde la dirección" de la *Gaceta Biomédicas*, durante la gestión del doctor Laclette como director de Biomédicas.

Además de reeditar los textos fue necesario recopilar las fotografías para ilustrarlo, recortarlas, y cambiar su formato a TIFF y en modo a CMYK para su correcta impresión. Para este libro también se solicitaron diversas cotizaciones; se eligió la mejor opción, se autorizó la prueba de impresión y se supervisó el proceso hasta su entrega.

Desde que ingresé a Biomédicas observé que no se contaba con un archivo fotográfico del personal; las fotografías se tomaban en el momento en que se requerían, y como la mayoría de las veces no era posible, se ocupaba la misma fotografía para diferentes materiales. Además, sólo se contaba con imágenes de los investigadores que habían tenido alguna participación sobresaliente, como escribir un artículo muy exitoso, ganar un premio o un nombramiento relevante. Por lo anterior decidí conformar un archivo fotográfico de todo el personal, incluyendo al personal sindicalizado ("de base", como lo llaman en la universidad) y también a los técnicos académicos.

Debido a una mala estrategia de mi parte y al clima de incertidumbre que predomina entre el personal, esta acción, que parecía ser benéfica en todos los sentidos, generó desconfianza y rumores sobre su objetivo. Comenzaron a

circular diversos rumores debido a que no hubo una comunicación oficial sobre el objetivo de estas fotografías, y sólo yo invitaba personalmente a los miembros de la comunidad a que acudieran al lugar acondicionado para tomarlas. El rumor más fuerte era que yo sólo fotografiaba a las personas que serían despedidas; algunos otros consideraban que las fotografías se utilizarían para generar una acusación en su contra, ya que yo hacía varias tomas desde diversos ángulos para ver cual les favorecía, y ellos lo interpretaron como que les había tomado fotografías incluso de perfil, como cuando se ficha a los delincuentes.

Debido a los rumores, que circularon mayoritariamente entre el personal administrativo y en alguno que otro investigador, los últimos que faltaban de fotografiarse ya no quisieron participar y el archivo no pudo completarse en esta primera etapa, pero logramos un avance de 80 por ciento, a pesar de que Biomédicas tiene diversas sedes, incluso foráneas, y es difícil concentrar al personal en una fecha y horas específicas.

Posteriormente, para la participación del Instituto en el Primer Foro de Vinculación, organizado por la Facultad de Contaduría y Administración, diseñamos y editamos dípticos de tres Unidades de Apoyo Institucional: la de Citofluorometría, la de Microscopía Electrónica y la de Bioprocesos. También diseñamos los carteles para "vestir" el stand.

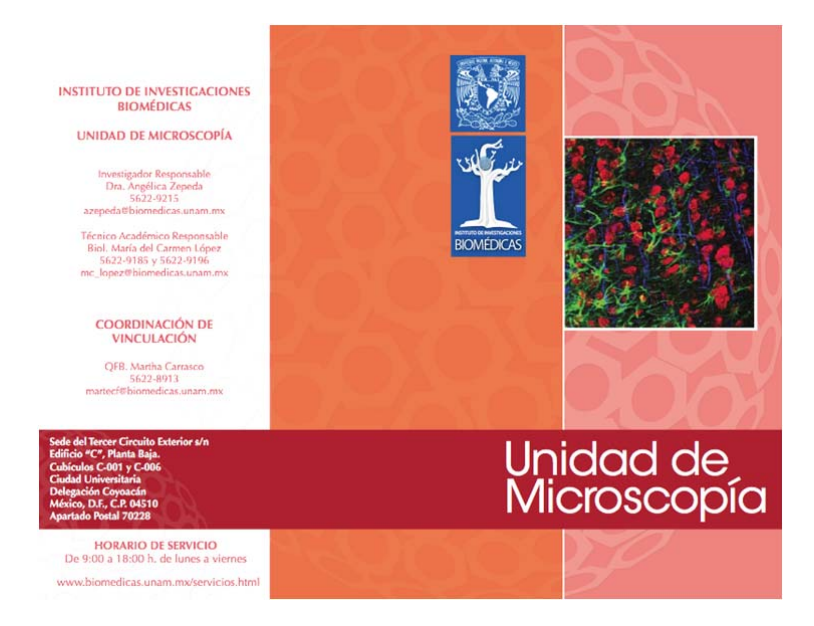

Para realizar los trípticos y los carteles fue necesario seleccionar la información y las imágenes; éstas se presentaron a revisión en diversas ocasiones a los encargados de cada una. Se tomaron algunas fotografías y se seleccionaron otras de archivo para ilustrarlos.

Se realizó también un pequeño video sobre las mismas unidades, para el cual tuvimos algunas dificultades porque no tenemos archivos de video. Por tanto, tuvo que hacerse con fotografías y texto en el programa Movie Maker. Todo lo anterior lo realizamos en tres semanas.

Todos los años se ha apoyado a la Coordinación de Enseñanza para su participación en la Feria de Orientación Vocacional "Al encuentro del mañana". En esta ocasión se diseñaron mantas que cubrieron el stand y se editó un díptico con la información de la Licenciatura en Investigación Biomédica Básica (LIBB). Ambos proyectos requirieron de la elección y edición de información, diseño de los contenidos y orientación para su impresión.

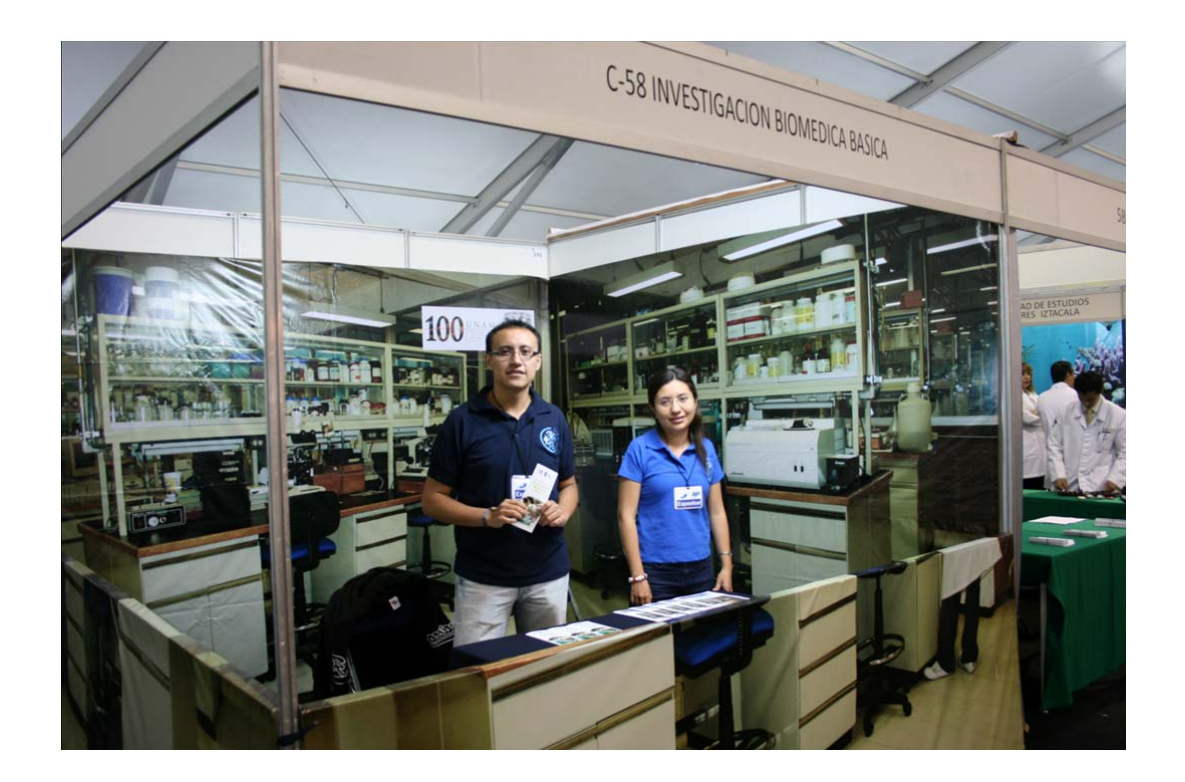

#### **2.2.1 El Manual**

En Biomédicas no se proporcionaban los archivos de los emblemas del Instituto y de la UNAM a toda la comunidad, por lo que es muy común que se utilicen emblemas con diseños, tamaños y colores diversos, porque cada persona lo adapta a su gusto y necesidades. Con el objetivo de tener una identidad gráfica, en colaboración con el estudiante de Diseño Iván Álvarez, se elaboró un Manual de identidad gráfica, el cual se ha propuesto a las autoridades y se espera que en breve pueda formar parte de la página del Instituto.

Me interesa en primer lugar que haya una identificación de la comunidad con los materiales gráficos, porque creo que pueden impulsar un sentido de pertenencia que tanta falta hace en el Instituto. Al mismo tiempo, ayudará para que en identifiquen nuestros materiales en el exterior.

El Manual incluye una presentación de la Dirección y una introducción escrita por mí en donde se explica la importancia de la identidad gráfica y de contar con esta herramienta.

El primer apartado del texto se refiere al emblema, su significado y los elementos que lo componen. También se especifica cómo debe usarse el emblema de manera adecuada en diferentes soportes. Como ejemplo, obsérvese que como el fondo del emblema es azul, cuando se use en soportes oscuros debe llevar un marco blanco para delimitarlo bien, y cuando se utilice sobre una fotografía debe acomodarse en un espacio que no la afecte. Así mismo, se recomienda no hacerle cambios de forma ni color.

Para que toda la comunidad use el mismo logotipo y éste pueda contribuir a formar una identidad gráfica, propusimos que a través de la página del Instituto se ponga a disposición de los usuarios el emblema en diversos tamaños y formatos, los cuales incluso se acompañarán con la indicación de en qué soporte deben usarse. De esta forma, si alguien necesita incluir el emblema en un documento de tamaño carta, tendrá un logotipo pequeño, y si requiere imprimirlo en gran formato podrá elegir el adecuado para ese tamaño, evitando así que manipulen la imagen y la hagan más ancha, más larga o que los pixeles sean evidentes en la impresión.

En este manual también se propone la gama de colores que deben manejarse en todo el material gráfico institucional. Estos colores se eligieron pensando en su combinación con el "azul Biomédicas" y el emblema. De hecho, el departamento de Prensa ya utiliza estos colores en la elaboración de *Gaceta* Biomédicas y los carteles, pero es necesario solicitar a la comunidad que también lo haga, ya que brinda otras opciones además del azul, y posibilita la creación de una identidad gráfica.

El uso de un tipo de letra específico para cada documento es otra propuesta incluida en el Manual, para que los oficios, memoranda y la documentación institucional también se elaboren de manera coordinada. Con respecto a las fuentes tipográficas que se utilizarían, se seleccionaron las más comunes para que todos los integrantes de Biomédicas contaran con ellas, y se recomendó utilizar Miriad Pro. Después de esa primera selección se hizo otra, de aspecto serio a la vez que moderno, y sin patines, para facilitar la lectura de los documentos.

El Manual contiene un apartado sobre el lema del Instituto. La propuesta fue usar "Biomédicas, investigación para tu salud", el cual ya aparece en algunos carteles de difusión; sin embargo, como el Instituto también realiza investigación básica, las autoridades consideran que no todos los investigadores estarán de acuerdo con él. Por ello propuse que se abriera una convocatoria para que la comunidad presentara propuestas y se eligiera el que mejor refleje el quehacer de Biomédicas. Sin embargo, por la carga de trabajo este ejercicio no se ha realizado, y el lema está aún pendiente de definirse.

Uno de los trabajos institucionales más significativos del Departamento en términos del tiempo que requiere es nuestra participación en el nuevo diseño de la página web de Biomédicas.

En el año 2010 se decidió cambiar la página, y a nosotros nos correspondió diseñarla, atendiendo las especificaciones (en su mayoría, limitaciones) de la entonces Dirección General de Cómputo Académico. Con el apoyo de los prestadores de servicio social se diseñó la página principal, los cabezales de cada página, los botones e incluso algunos *banners* para las páginas de la biblioteca y la licenciatura.

Tuvimos que proporcionar una fotografía de cada investigador (son aproximadamente noventa), para lo cual debieron editarse las que ya se tenían según las características que requería la página, y las faltantes tuvieron que tomarse en un lapso de 15 días. También proporcionamos el material para los *slide* de la página principal, que dan cuenta de las noticias del Instituto; esto se realiza hasta la fecha. Yo soy la responsable del contenido de estas noticias y de su ilustración, y estoy en constante comunicación con el departamento de Cómputo, pues para cualquier cambio en la página se requiere de mi participación, para elaborar o aprobar los elementos gráficos.

Todo el trabajo mencionado anteriormente se hizo con el apoyo de el diseñador Iván Álvarez Medrano y a la par de la edición de *Gaceta Biomédicas* y la atención a los medios de comunicación.

#### **2.3 La comunicación interna**

La dinámica de trabajo de los grupos de investigación del IIB facilita el aislamiento, ya que la mayoría de los procesos pueden realizarse de forma personal, por lo que la convivencia entre grupos no es muy común. Biomédicas padece una tendencia al individualismo que se ha acrecentado con los años.

Desde que me incorporé al Instituto me percaté de la necesidad de hacer algo al respecto, sólo que desde mi posición no podía hacer cambios drásticos, como instaurar nuevas formas de organización u organizar las reuniones académicas o de trabajo, pero sí podía tratar de generar cambios desde mi área. Así comencé a hacer propuestas para incrementar la comunicación interna y fomentar la interacción entre los miembros de la comunidad.

Entre mis propuestas están la publicación de el *Espejo* y la realización de los concursos de fotografía y de piñatas, de los que hablaré más extensamente enseguida.

#### **2.3.1 El** *Espejo*

Cuando cursé la licenciatura, la comunicación organizacional no tenía el auge que ahora vive, y debido a que en ese entonces el plan de estudios no contemplaba especializaciones como ahora, la mayoría de los estudiantes intentábamos seleccionar las materias de acuerdo con nuestros intereses pero generalmente terminábamos sabiendo poco de todo. En las materias que cursé nunca vi un tema de comunicación organizacional; es más, siempre me había sentido atraída por algunas actividades de integración que realizaban los

departamentos de Recursos Humanos, pero hasta muchos años después me enteré de que correspondían al área de la comunicación organizacional.

Desde que ingresé en Biomédicas me llamó la atención la poca comunicación que existía entre sus integrantes, y como comenté anteriormente, se me ocurrió poner en marcha un medio de comunicación para subsanar esta carencia. Así propuse la creación de *Espejo Biomédicas*, un cartel de publicación mensual con información de la comunidad para la comunidad. Éste contiene dos secciones fijas, que son las felicitaciones a quienes cumplen años y a los alumnos de licenciatura, maestría y doctorado que se gradúan. También se incluyen felicitaciones a los investigadores premiados y esquelas del personal. En el espacio restante se publican contribuciones de los miembros de la comunidad (poemas, fotografías y textos informativos y de superación personal); éstas han aumentado considerablemente con el tiempo, pues en los primeros años la participación era nula y todo el contenido era hecho por el Departamento de Prensa.

En un primer momento, el *Espejo* tuvo una buena respuesta. El director del Instituto, el doctor Juan Pedro Laclette, siempre se mostró interesado en su publicación. Sin embargo, cuando tuve que ausentarme de mi trabajo en el año 2007, el *Espejo* fue realizado por otras personas y empezó a tener un carácter más institucional, en el que nuevamente predominaban los asuntos académicos y en donde los contenidos relacionados con los investigadores empezaron a cobrar mayor relevancia. Cuando regresé me costó un poco

defender su objetivo, y que se entendiera que no debía ser un medio de anuncios académicos sino de comunicación interna.

Cuando asumí la dirección del departamento me encontré con otro problema: las personas no querían participar más en una sección en la que se publicaba la fotografía de algún miembro de la comunidad, su nombre, el departamento al que estaba adscrito y las actividades que desempeñaba. Nadie permitía que le tomáramos la foto, argumentando que había un sector de la comunidad que se mofaba de todo aquel que salía en el *Espejo,* e incluso rayaba el cartel para ponerle palabras altisonantes, apodos, bigotes, etcétera.

Ante esta negativa, se me ocurrió hacer esa misma sección pero mostrando a las personas en grupos para que no se sintieran tan vulnerables a las críticas estando solos, como en ediciones anteriores. Así inicié la sección de el *Espejo* llamada "¿Quiénes somos?", la cual contiene una foto del grupo en cuestión, sus actividades y el nombre de sus integrantes.

Actualmente enfrento un problema en la distribución de el *Espejo*; debido a que en el departamento se realizan muchas otras actividades, a veces está listo en los primeros días del mes, pero mientras se imprime se pierde hasta una semana más, así que a las unidades periféricas y foráneas no llega hasta fin de mes.

Espero que esta eventualidad se subsane publicando el *Espejo* en la página del Instituto.

#### LIZ<br>EAÑOS 01 Miriam Guido 12 Monserrat Sordo **01 Verónica Monroy** 13 José A. Puente 03 Carmen Basualdo **13 María A. Villegas** 03 Fernando Ochoa 14 Beatriz Ruiz **16 Alicia Baltazar** 04 Moisés Arenas 04 Marisela Hernández I 6 Aureliano Vergara 17 Armida Báez 04 Carlos Kubli **17 Wendy Escobar** 05 Marco A. Ortíz 06 Jorge Morales **17 Verónica Noverón** 06 Guillermina Yankelevich 19 Juan C. Gutiérrez 07 Roberto Pérez 20 Alfonso González 24 Juana González 08 Juana Trejo 08 Mónica Villegas 25 Raymundo Reyes 09 José Negrete 29 Michelle Escanes

**II** Mercedes Perusquía 11 José R. Servín

De dónde vienes?

**30**Alfonso Escobar

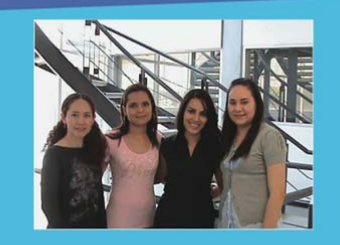

Diversos estudiantes procedentes de América Latina realizan sus maestrías o doctorados en nuestros laboratorios.

En la foto (arriba, de izquierda a derecha),<br>Sandra Guerrero y Julieth Díaz (ambas de<br>Colombia), Bárbara Moguel (Guatemala) y Natalia López (Perú), participan en proyectos de investigación, bajo la dirección de Norma Moreno, Raúl Bobes, Juan Pedro Laclette y Bertha Espinoza respectivamente. Con su presencia enriquecen la vida académica y cultural de nuestro instituto.

**Fotografía y texto: Ignacio Martínez** 

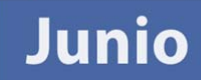

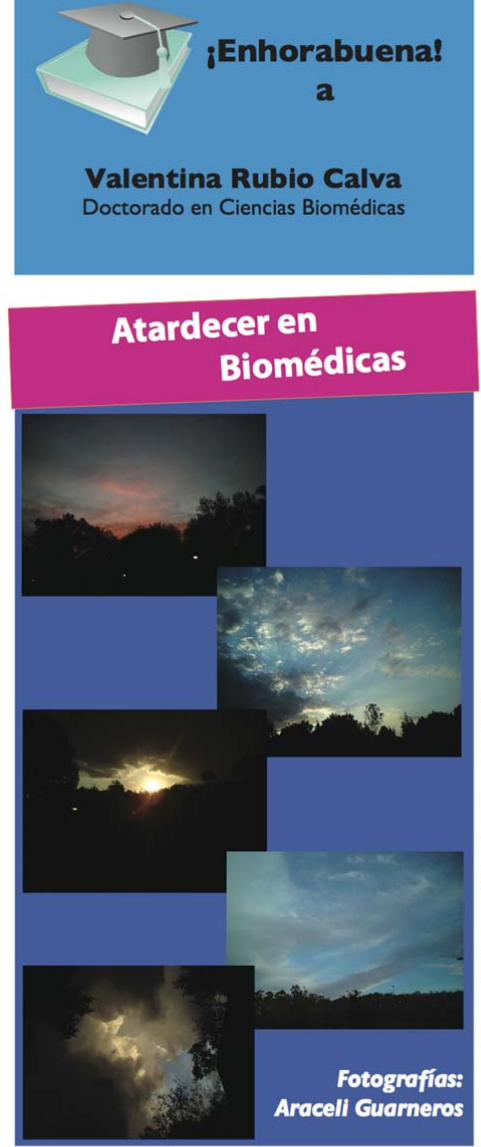

edicas.unam.mx. tel. 5622-8901 gaceta@bion Prensa y Difusión:  $\ddot{\text{e}}$ epartamento

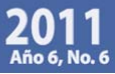

BIOMEDICAS

#### **2.3.2 Las piñatas**

En octubre de 2008, y con el objetivo de cambiar el formato de la fiesta de fin de año para que permitiera mayor interacción entre la comunidad, propuse a la Secretaria Académica hacer un concurso de piñatas. A ella le pareció buena idea y me apoyó en la compra de los premios.

Una vez que obtuve la autorización y la Secretaria Administrativa, la contadora Cristina Ordoñez, revisó que no se violaba ninguna disposición universitaria para los convivios realizados en Ciudad Universitaria, procedí a redactar la convocatoria para el concurso. Se publicó acompañada de un diseño atractivo realizado por los alumnos de servicio social del departamento.

Dado que mi intención era ocupar las piñatas participantes para adornar los edificios de las dos sedes del IIB en C.U, en la convocatoria se dio una fecha de entrega de las piñatas que dio tiempo suficiente para que permanecieran colgadas adornando los edificios.

Debido a que la comunidad biomédica no es muy proclive a participar en eventos de tipo social, pensé que era muy probable que el concurso se declarara desierto, pero por el contrario, tuvo muy buena respuesta y a pesar de que se celebró en periodo de exámenes, cuando investigadores y estudiantes están muy ocupados, se inscribieron al concurso veinte equipos. En una de las bases de la convocatoria se especificaba que los equipos debían estar formados por cinco integrantes de diversas categorías: al menos un

investigador, un estudiante, un técnico académico y un administrativo, para evitar que los equipos fueran únicamente de estudiantes o administrativos.

Las piñatas participantes eran muy originales y todas estuvieron muy bien elaboradas. Realmente la comunidad puso mucho entusiasmo y el concurso generó gran expectativa; incluso la asistencia a la comida de fin de año, en donde se realizó la premiación, fue significativa, después de que la mayoría de los eventos a los que se convocaba a la comunidad casi no tenían audiencia.

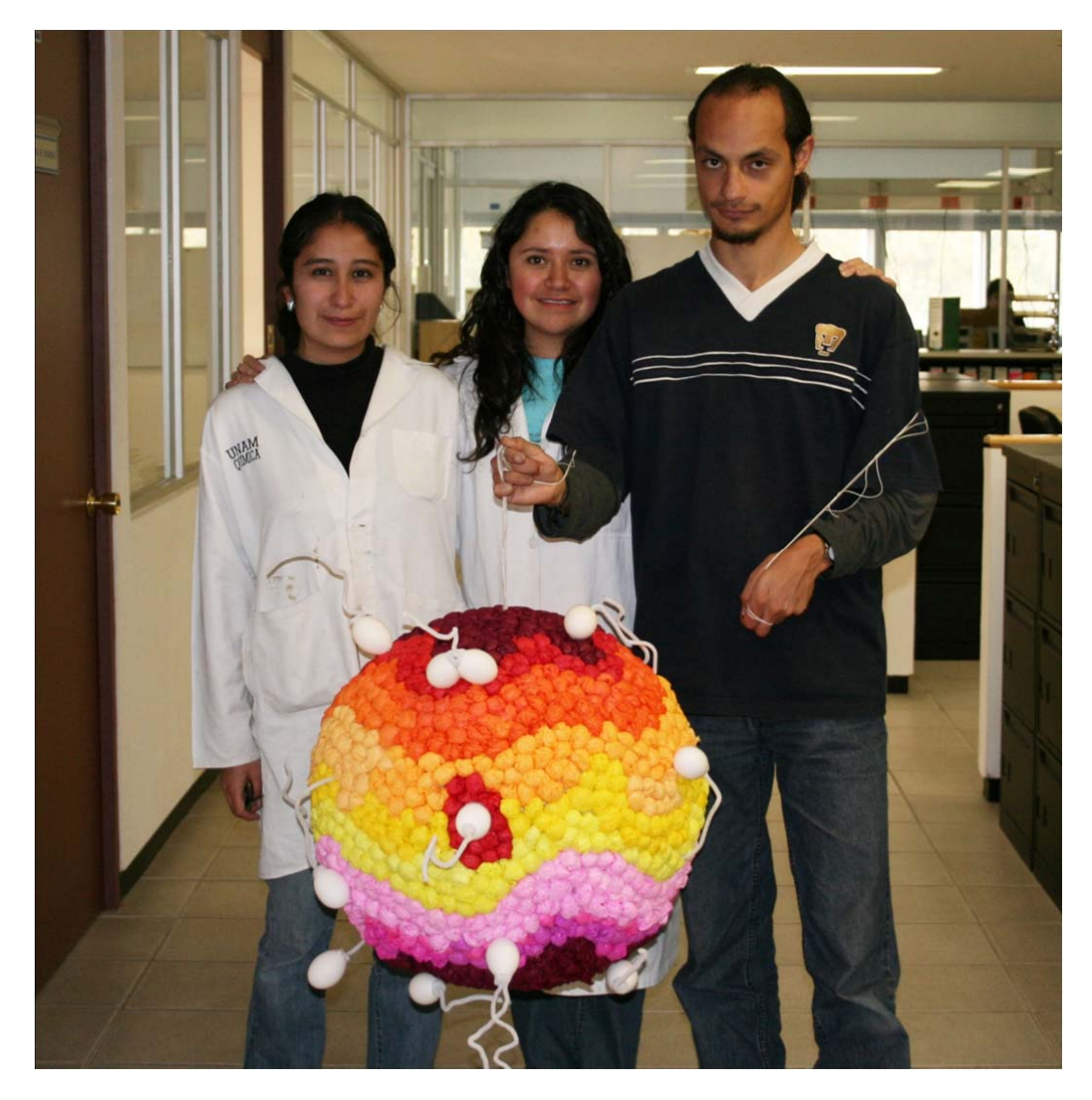

*Piñata "Óvulo fecundado por espermatozoides"* 

Desde mi punto de vista y por los comentarios de varias personas, se logró una mayor integración de la comunidad antes y durante la fiesta de fin de año, por lo que el trabajo que implicó para mi departamento valió la pena, ya que nos encargamos desde la emisión de la convocatoria, las inscripciones, la recepción y colocación de las piñatas, la conformación y organización del jurado calificador, la elaboración de los reconocimientos y diplomas de los ganadores, hasta la devolución de las piñatas en enero de 2009.

Antes de la comida de fin de año, en Biomédicas se acostumbra entregar reconocimientos al personal que cumple una antigüedad de 5 años o múltiplos de este número, como 10, 15, 20, etc. En esta ocasión, en el departamento de Prensa y Difusión realizamos un video para agradecer a la comunidad el esfuerzo realizado durante los doce meses anteriores, pero principalmente a quienes se jubilaban ese año. Este video también le gustó a la comunidad.

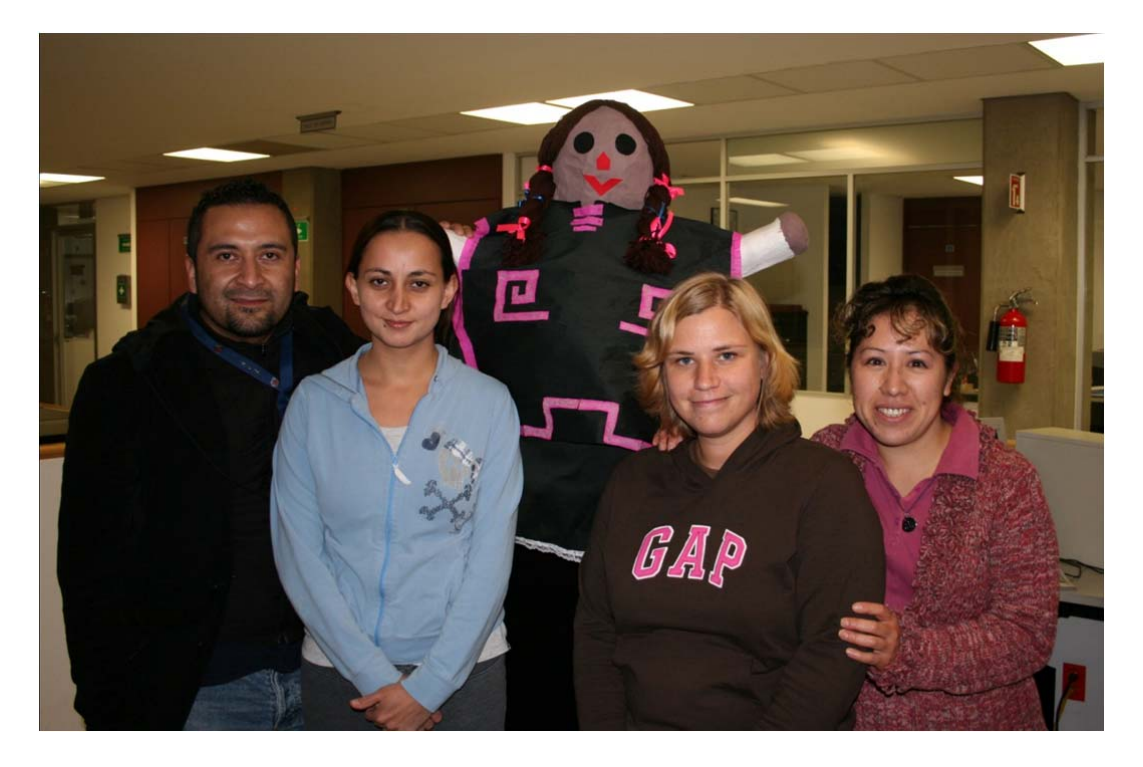

*Piñata "Muñeca de trapo"* 

#### **2.3.3 El concurso de fotografía**

Para el año 2009, en colaboración con las doctoras Ivette Caldelas y María Elena Flores, organicé un concurso de fotografía científica. La idea era iniciarlo en julio, pero por diversos motivos la organización se pospuso hasta septiembre.

Este concurso se celebró con dos objetivos principales: el primero fue involucrar a los estudiantes biomédicos en la divulgación de la ciencia. El segundo fue llevar a la sociedad la ciencia básica por medio de imágenes de alto impacto visual.

Para este concurso redacté la primera convocatoria, y después de hacerle algunas correcciones sugeridas por las doctoras Caldelas y Flores, se publicó.

Nuevamente, teníamos cierta preocupación sobre la respuesta de la comunidad, porque un día antes del cierre de las inscripciones sólo había un participante inscrito. Afortunadamente, en el último día se inscribieron 50 participantes con un total de 79 fotografías.

Para la conformación del jurado buscamos a dos científicos con experiencia en técnicas de microscopía: el investigador emérito Horacio Merchant y el doctor Juan Riesgo; propuse también a un artista plástico, el señor Pedro Valtierra, director de la revista *Cuartoscuro,* y dos divulgadores de la ciencia, Javier Cruz y Mariana Fuentes.

Para la realización de este concurso se pidió el apoyo del Instituto de Ciencia y Tecnología del Gobierno del Distrito Federal (ICyTDF), y con éste fue posible dar un premio de diez mil pesos al primer lugar, siete mil pesos al segundo y cinco mil pesos a los dos terceros lugares, porque hubo un empate. Hubo dos menciones honoríficas, a cuyos receptores se les dieron una paleta de dibujo y un mouse para computadora.

La premiación de este concurso se dio en el marco del XV Congreso de Carteles "Lino Díaz de León". Para cumplir con el objetivo de la divulgación, realicé las gestiones necesarias para que las mejores veinte fotografías se exhibieran en la estación del Metro La Raza durante el mes de diciembre.

A mi departamento le correspondió redactar la convocatoria, diseñar el cartel para su difusión, recibir las fotografías, proponer y contactar a tres miembros del jurado, hacer el diseño para exhibir las fotografías, el montaje de la exhibición el día de la premiación y de la exposición en el Metro La Raza.

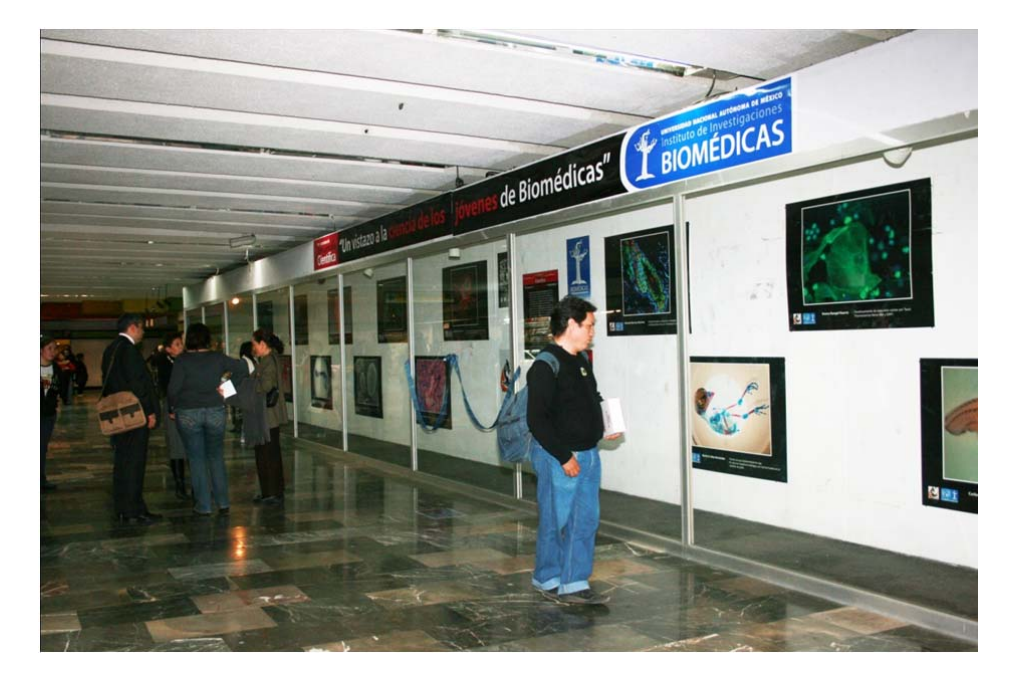

Diseñamos también un cuadernillo del concurso, el cual se obsequió a las autoridades, a los ganadores y al jurado.

Éste es en resumen el trabajo institucional que he realizado en Biomédicas como jefa del departamento de Prensa y Difusión. En este tiempo he pretendido en primer lugar formar una imagen de nosotros mismos, ya que considero importante fortalecer la identidad dentro de la comunidad y la comunicación interna, antes que empezar a trabajar hacia fuera del Instituto.

El trabajo hacia el exterior también ha sido arduo, fortaleciendo la imagen de Biomédicas a través de los medios de comunicación, la participación en diversas ferias y realizando una fuerte difusión entre los usuarios del transporte colectivo, y por supuesto, con la edición de *Gaceta Biomédicas,* de la cual hablaré en el siguiente capítulo.

#### **CAPÍTULO 3**

*Gaceta Biomédicas*.

El objetivo de este capítulo es hacer un breve recuento de mis actividades como directora de *Gaceta Biomédicas*, en lo referente a la edición, la administración y el diseño de la misma.

#### **3.1 El contenido**

El contenido de *Gaceta Biomédicas* se compone principalmente de notas sobre el trabajo de investigación realizado en Biomédicas y algunos actos académicos especiales. Aunque su objetivo es proyectar al Instituto, los artículos no se limitan a éste: también se abordan las novedades en ciencia a escala internacional y los avances científicos hechos por otras dependencias universitarias, universidades de provincia y del extranjero.

Dado que los destinatarios de *Gaceta Biomédicas* conforman un grupo heterogéneo, porque está dirigida a toda persona relacionada con la investigación biomédica (estudiantes, funcionarios, políticos e investigadores), es necesario que las notas tengan la información y el lenguaje adecuados, a fin de que todos las entiendan y las encuentren de utilidad. Para lograr lo anterior debe mantenerse un equilibrio, lo cual es bastante complicado porque el contenido no debe ser demasiado complicado para que esté al alcance de estudiantes y políticos y medios de comunicación, pero tampoco debe ser muy sencillo, pues perderíamos el interés de los investigadores. Este último es uno de los sectores más importantes, ya que por medio de la *Gaceta* se intenta

también ayudar a los investigadores a establecer colaboraciones entre ellos. El buscar un término medio en el contenido representa un problema: no podemos participar en concursos de difusión ni de divulgación de la ciencia; los divulgadores de la ciencia consideran que no hacemos divulgación porque utilizamos términos técnicos, y para los que hacen difusión de la ciencia tampoco hacemos difusión, porque consideran muy simples algunos de nuestros textos. Sin embargo, nuestra publicación es muy valorada entre los investigadores lectores, los reporteros de las secciones de ciencia y los estudiantes.

Para realizar las notas lo primero es obtener la información, la cual puede provenir de la cobertura de un seminario, la realización de una entrevista o de la lectura de un artículo novedoso en una revista científica indizada, como *Nature*, *Science*, *Proceedings of the National Academy of Sciences* (PNAS), etc.

Cuando se cubre un seminario se graba el audio para apoyarse en él al momento de redactar, y se toman fotografías para ilustrar el texto. Como la mayoría de los seminarios se imparten en inglés y son muy especializados, en ocasiones en necesario realizar una entrevista al ponente al final de su exposición para extraer información que ayude a comprender mejor el tema y a contextualizarlo.

Cuando me tocaba cubrir actos a los que también asistían los reporteros de los medios de comunicación, me percataba de que solicitaban la entrevista antes

de que iniciara la exposición ¡y algunos se retiraban antes de que empezara la exposición del entrevistado! Las primeras ocasiones yo me sorprendía y admiraba su capacidad y la facilidad con que hacían su trabajo, pero poco a poco, al hacer un seguimiento de lo que publicaba cada diario, me daba cuenta de la carencia de calidad en la información, ya que en su entrevista únicamente hacían preguntas cuyas respuestas pudieran generar polémica y con eso hacían sus notas, dejando fuera la información científica, por supuesto en estricto apego a la línea editorial de cada publicación.

Como el departamento está compuesto por la jefa y el reportero, la mayoría de las veces nos toca ser reporteros y fotógrafos a la vez. Eso es un poco complicado, ya que en algunos eventos designan lugares especiales para los fotógrafos y otro para los periodistas y tienes que elegir: o te quedas con los reporteros para tener un audio fiel o vas al lugar privilegiado de los fotógrafos para obtener una buena imagen. Esto lo hemos solucionado colocando primero la grabadora en el lugar correspondiente y la dejamos grabando (arriesgándonos a que falle o se la roben) y nos vamos a tomar las fotografías al sitio reservado para los reporteros gráficos.

Después del seminario debemos consultar que lo expuesto en él se haya publicado ya en alguna revista científica indizada para evitar escribir sobre cuestiones que aún no han sido evaluadas por los mismos científicos; esto lo hacemos para proteger el prestigio de *Gaceta Biomédicas*, de que escribe sobre cuestiones serias y respaldadas con publicaciones científicas.

Como ya mencioné, los temas son cada vez más especializados, y el lenguaje técnico en los seminarios es abundante; por ello también nos apoyamos en la lectura de los artículos científicos para la ampliación de la información, y en ocasiones es necesario comprender todo un tema de biología para redactar una nota. Realmente éste es un trabajo especializado que requiere gran dedicación.

Cuando la información se obtiene de una entrevista, también se graba para apoyo a la hora de redactar y como respaldo, ya que algunas personas niegan después lo que declararon.

Se decide extraer información directamente de un artículo científico cuando su aportación al mundo de la ciencia es muy importante. Para ello se tiene que hacer una traducción (ya que el idioma de la ciencia es el inglés), y posteriormente jerarquizar la información.

Una vez que se obtiene toda la información se procede a escribir la nota; después es revisada por el editor científico de la *Gaceta*, el doctor Edmundo Lamoyi, y una vez realizadas las correcciones indicadas se envía al investigador para su visto bueno, con el fin de evitar errores en los términos científicos o en la metodología de la investigación.

Las notas que publicamos en *Gaceta Biomédicas*, aunque son escritas siguiendo el esquema de la pirámide invertida (de lo más a lo menos importante), siempre han sido extensas, porque el objetivo de dar tanto detalle sobre los estudios realizados, los modelos animales utilizados, los reactivos, etcétera, es fomentar la colaboración entre los investigadores, permitiéndoles enterarse de las técnicas, los modelos y materiales que otros utilizan.

Como directora de la *Gaceta*, me corresponde seleccionar su contenido, por lo que es imprescindible que esté enterada de las noticias científicas o de salud que aparecen en los medios, para que por lo menos una nota se refiera a algún asunto de interés social, y con ello logramos captar la atención de los reporteros.

Siempre procuro que la noticia de la primera página sea referente a Biomédicas. Por lo general da cuenta de una investigación con resultados importantes o ganadora de algún premio; en el interior caben de cuatro a seis notas, dependiendo de la extensión, y éstas pueden ser noticias de otras dependencias universitarias e incluso otras instituciones, o eventos referentes a la política científica.

*Gaceta Biomédicas* cuenta con dos columnas: "Comunidad Biomédica", en la que diversos miembros de la comunidad abordan asuntos de interés general, y "Red Biomédica", en la que los miembros del departamento de cómputo dan a la comunidad consejos útiles para mejorar el rendimiento de su equipo de cómputo, respaldar su información y aprovechar los recursos computacionales de la UNAM, entre otros.

También hay dos espacios destinados a los anunciantes, que son Laboratorios Silanes y Millipore, y una vez al año se publica una convocatoria de Coca-cola sobre el concurso de Tecnología en Alimentos.

Una vez que cuento con todo el material procedo a la edición de las fotografías, al esquema y la corrección de estilo de los textos. Posteriormente se forma la *Gaceta* en el programa *InDesign* y se revisa nuevamente para detectar errores en la distribución de los textos o para evitar la omisión de algún dato como pie de foto, el crédito de alguna nota; se eliminan viudas, callejones, etc. Después de dos revisiones se procede a guardar el archivo en formato PDF y se envía a la imprenta.

Para la versión electrónica de la *Gaceta* también se hace un archivo PDF, pero con diferentes características, y se entrega a la sección de Cómputo para que la integren a la página web del Instituto.

#### **3.2 El nuevo formato**

El cargo de jefa del departamento de Prensa y Difusión y el de directora de *Gaceta Biomédicas* lo ocupaba una misma persona, así que al aceptar el primero también tuve que asumir el segundo. Considero que esta duplicidad de funciones es una muestra clara de la gran cantidad de trabajo que existe en el departamento, y de que los recursos destinados para la difusión de la ciencia en la mayoría de las instituciones son insuficientes.

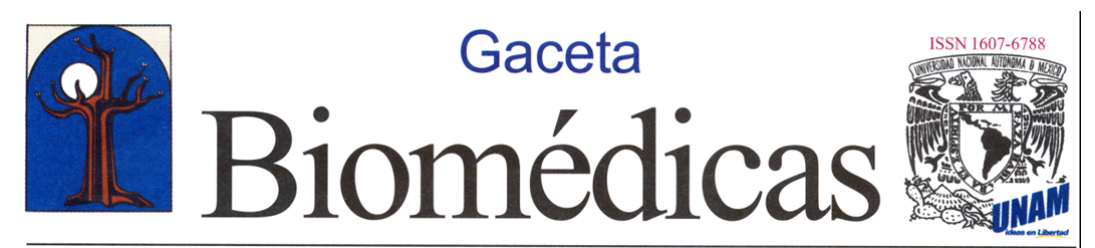

Diciembre de 2007 Órgano Informativo del Instituto de Investigaciones Biomédicas de la UNAM Año 12 No. 12

### En la categoría Salud, Biotecnología y Medio ambiente: Premio Ricardo Miledi A Patricia Ostrosky, uno de los "Premios Ciudad Capital: Heberto Castillo Martínez"

atricia Ostrosky recibió, junto con siete destacados investigadores, el "Premio Ciudad Capital: Heberto Castillo Martínez", el "más importante que otorga la Ciudad de México", afirmó el Jefe de Gobierno

Marcelo Ebrard, durante la ceremonia de entrega en el Colegio de San Ildefonso, el pasado 22 de noviembre.

Ante la presencia de María Teresa Juárez viuda de Castillo; de los rectores de la UNAM, la UAM, la Universidad de la Ciudad de México, así como los directores del IPN y del CINVESTAV, del Director del Consejo Nacional de Ciencia y Tecnología (CONACYT), del Presidente de la Academia Mexicana de Ciencias, y funcionarios del gobierno capitalino, incluyendo a la Directora General del Instituto de Ciencia y Tecnología (ICT) del DF, entidad que instituyó los Premios, cuyo lema es "por la

generosidad de compartir el conocimiento" Ebrard manifestó que la capital del país tiene el privilegio de albergar al 75 por ciento de la investigación científica y tecnológica, por lo que la obligación del Gobierno de la Ciudad es respaldar a las instituciones que la generan. Asimismo, informó que el ICyT, verá quintuplicado su presupuesto.

En la ocasión, el

El Rector de la UNAM, José Narro y la investigadora galardonada, Patricia Ostrosky.(Foto: Rosalba Namihira)

Rector de la UNAM, José Narro, fue invitado a dirigir "su primer discurso público", luego de su toma de posesión, durante el cual celebró el que "se pueda reconocer al talento de nuestras instituciones públicas", y refrendó su convicción sobre la importancia de las mismas para el país, al tiempo que advirtió que sería un error si en México "no decidimos invertir a favor de la educación superior, la ciencia, las humanidades y el desarrollo tecnológico". Narro Robles se congratuló porque el gobierno de la capital impulse en esta

> dirección, siendo muestra de ello la entrega de los premios.

Ruy Pérez Tamayo agradeció la distinción a nombre de los premiados y puntualizó que la preocupación de la sociedad mexicana por promover el desarrollo de la creatividad, la ciencia y la tecnología; de las humanidades, del arte y de la cultura en general, está subdesarrollada. "Hace años que la educación dejó de ser prioritaria en nuestro país, quizá no en los discursos políticos pero sí en los presupuestos...Nos hemos olvidado de que lo más importante que tiene un país, es su gente, y que lo más importante para su gente, es su educación".

María Teresa Juárez viuda de Castillo, Marcelo Ebrard Patricia Ostrosky, al concluir la ceremonia, en el Colegio de San Ildefonso. (Foto: Sonia Olguín)

Consideró sin embargo, que la entrega de estos premios 'es síntoma de que México tiene esperanzas, tiene futuro, si favorece los valores humanos, si se compromete con su gente"

Los Premios Heberto Castillo reconocen 4 áreas y llevan el nombre de ocho destacados investigadores; dos por área. En Tecnologías Urbanas: Manuel Cerillo Valdivia y Juan Manuel Ramírez Caraza. El primero, "revolucionario de la ingeniería mexicana del siglo XX, quien sentó las bases para el desarrollo de las Continúa en la página 7

"Premio Antonio López de Silanes Senior" a Samuel Canizales.......p 2 Distingue BBA Proteins and Proteomics, investigación de Biomédicas...p. 3

Cuando empecé a dirigir la *Gaceta*, lo primero que quise hacer fue cambiar el diseño, porque desde tiempo atrás había realizado diversas consultas a nivel personal con comunicólogos y diseñadores, y la opinión generalizada no era muy favorable. Además, *Gaceta Biomédicas* es una publicación impresa en

*offset* sobre papel bond de 90 g, con 16 páginas de 21 por 27.5 cm, a color, a caballo y sin engrapar, por lo que el diseño es un elemento importante para lograr una mejor impresión y para mantenerla en el gusto de los lectores. Muchas publicaciones similares a ella cuentan con recursos para imprimirse en papel *couch*é (en el cual la impresión es mejor) y cuenta con todo un equipo de profesionales para su elaboración, como diseñadores, fotógrafos especializados y suscripciones a bancos de imágenes que le permiten tener un diseño muy atractivo, mientras que *Gaceta Biomédicas* sólo cuenta con la directora que también es la editora, un editor científico y un reportero que además tienen que cumplir otras funciones administrativas.

El primer número a mi cargo, el de enero de 2008, siguió con el mismo formato por la premura del cambio; sólo se hicieron pequeñas modificaciones, imperceptibles para quien no conoce la publicación.

Durante enero se preparó el nuevo formato, el cual fue presentado a la directora y a la Secretaria Académica para su aprobación. Una vez aceptado se inició la formación de la *Gaceta* de febrero con la nueva imagen.

Lo primero que hice fue cambiar el programa en el que se formaba la *Gaceta*, de Adobe *PageMaker* a Adobe *InDesign*, porque meses antes se había adquirido una computadora Mac y no se había usado para formar la publicación en ella, así que además de aprovechar este recurso también pretendía estar a la par de la tecnología usada por las imprentas, para evitar problemas en la compatibilidad de los archivos. Esta modificación implicó un gran esfuerzo para

mí, porque nunca antes había trabajado con la plataforma Mac y tuve que

empezar a hacerlo y aprender a manejar la paquetería respectiva.

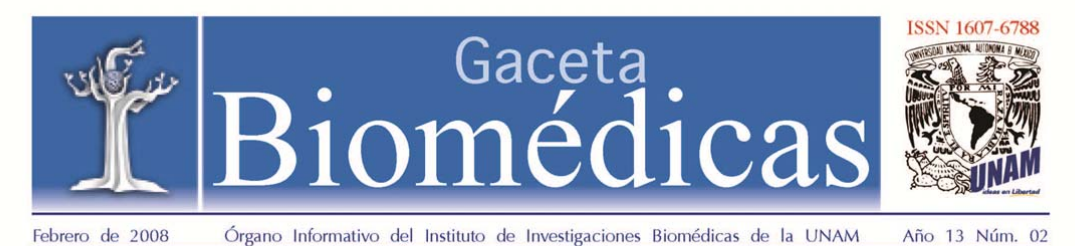

## Alfonso Dueñas obtiene el "premio Canifarma 2007"

Combina un antiepiléptico y un antihipertensivo para tratar el cáncer

or su contribución al tratamiento contra el cáncer con un medicamento eficaz, poco tóxico y de precio accesible, el doctor Alfonso Dueñas, miembro del Instituto de Investigaciones Biomédicas (IIB) y director de Investigación del Instituto Nacional de Cancerología (INCAN), obtuvo el Premio "Canifarma 2007" en investigación clínica, otorgado por la Cámara Nacional de la Industria Farmacéutica (CANIFARMA) el pasado 29 de enero.

La investigación del doctor Alfonso Dueñas muestra que la administración de un medicamento antihipertensivo en conjunto con un antiepiléptico es útil como agente antitumoral cuando se asocia a la quimioterapia o radioterapia

Las neoplasias (tumores) son la segunda causa de muerte en México y en el mundo y existen más de cien mil casos nuevos al año, mientras que los decesos en el país por esta enfermedad son alrededor de 50 mil: así mismo. la expectativa es que aumente la incidencia de neoplasias y en consecuencia la mortalidad, sin embargo los fallecimientos pueden evitarse con prevención, diagnóstico oportuno y terapias efectivas.

El investigador explica que en el cáncer, las células no sólo sufren cambios genéticos irreversibles sino también cambios epigenéticos. los cuales son alteraciones únicamente funcionales y por lo tanto reversibles. A partir de este conocimiento, el doctor Alfonso Dueñas ha propuesto una terapia epigenética contra la enfermedad, la cual tiene un futuro más prometedor que la terapia de reemplazo génico (para corregir las alteraciones genéticas) que tiene entre otras desventajas una importante dificultad técnica.

Las funciones epigenéticas se basan en la interacción de las proteínas accesorias con la secuencia del ADN de los genes para determinar si estos en un momento dado deben estar encendidos (expresados) o apagados (no expresados).

En el cáncer, comenta el investigador, hay alteraciones epigenéticas que apagan los genes supresores (los cuales regulan el crecimiento y proliferación de las células), y las dos más comunes son la hipermetilación del ADN y la desacetilación de histonas (proteínas en estrecho contacto con el ADN). La relevancia del conocimiento de estos cambios es que son reversibles farmacológicamente; así, en la terapia epigenética se utilizan medicamentos que cambian estas dos anormalidades para encender los genes supresores y provocar un efecto antitumoral.

En el 2003, el grupo del doctor Dueñas informó que la hidralazina, medicamento usado durante más de 30 años por sus efectos vasodilatadores para la hipertensión y la insuficiencia cardiaca, era capaz de desmetilar y reactivar la expresión de genes supresores que estaban apagados. Este fue un descubrimiento importante, ya que se demostró que un medicamento de uso común, poco tóxico y barato podía reactivar la función de genes inactivados en los tumores.

Casi paralelamente, un grupo alemán reportó que un antiepiléptico y anticonvulsivo usado también por más de 30 años, era un inhibidor de las enzimas desacetilasas de histonas. A partir de entonces, el doctor Alfonso Dueñas se interesó en desarrollar la combinación de ambos medicamentos para su uso contra el cáncer, la Continúa en la pág 7

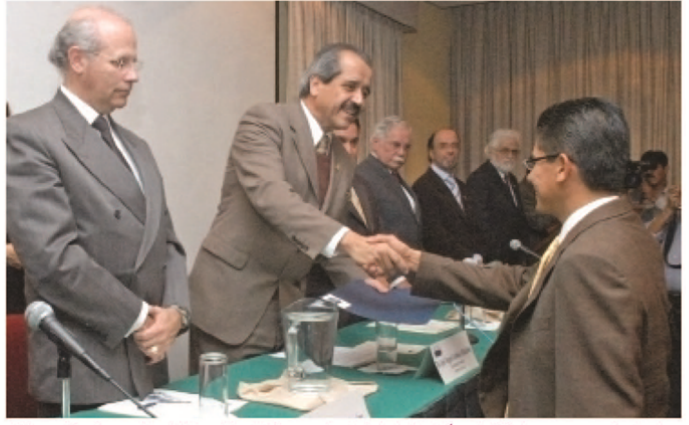

Alfonso Dueñas recibe felicitación del Secretario de Salud, José Ángel Córdova, acompañado de miembros del presidium. Cortesía Gaceta UNAM

El cambio de formato se realizó con el invaluable apoyo de Iván Álvarez Medrano, estudiante de Diseño Gráfico, y tuvo dos objetivos principales: mejorar su imagen y bosquejar un orden en la publicación. Para lograr el primer objetivo se modificó el cabezal únicamente poniéndole un fondo azul, ya que existe un registro de reserva al derecho de uso exclusivo del título, y si éste se modifica drásticamente puede perderse ese derecho de exclusividad.

El cambio de imagen de la *Gaceta* continuó: la fuente utilizada anteriormente tenía patines, por lo que fue sustituida por *Óptima*, que no los tiene, para lograr una mejor lectura sin tener que aumentar su tamaño, el cual continuó en nueve puntos.

Como característica principal del nuevo diseño estaba una mayor inclusión de color; se tomaron los colores manejados en el Manual de identidad que combinan con el "azul Biomédicas".

Entre los principales elementos incluidos están las plecas azules con degradado en la parte superior de las páginas. El color de la numeración cambió a verde y se diseñaron diversos tipos de cabezales con letra *Avant Gard* de diferente tamaño y color para las notas, así como cabezales específicos, diferentes estilos de párrafo e incluso diferente color de fuente y un fondo específico para las columnas "Comunidad Biomédicas", el publirreportaje de Silanes y "Red Biomédicas", con el fin de dotar de identidad a cada una.

#### **3.2.1 Todo en orden**

Para lograr el segundo objetivo, ordenar el contenido de la *Gaceta*, inicié destinando un espacio para cada elemento, ya que más de una vez se había olvidado incluir alguna información porque los textos se acomodaban en relación con la cantidad de información que se tenía y nada tenía un lugar específico. Varios números de la *Gaceta* se imprimieron sin directorio, y en otra ocasión recuerdo que se nos olvidó incluir la columna de cómputo, debido a la carga de trabajo y a la falta de orden, porque durante la formación se cambiaban los textos de una página a otra dos o más veces, y bastaba un pequeño descuido para la pérdida de información.

El directorio, que considero uno de los elementos primordiales, se colocó en la segunda página y se le dio una distribución diferente, en una sola columna.

La Columna llamada "Comunidad Biomédicas", escrita por y para la comunidad, sustituyó en 2007 a la columna "Desde la Dirección", que era escrita por los directores y se localizaba en la última página de la publicación. Yo consideré que esta columna era una especie de editorial y por ello se colocó en la segunda página.

El texto de Laboratorios Silanes que se publica mensualmente también se colocó en la página cinco, y cambia de ubicación sólo en ocasiones especiales: cuando la nota de primera plana es muy extensa se cambia a la página siete, pero en ambos casos se ubica en páginas non (que tienen mayor peso visual,

por nuestro estilo de lectura). La columna de cómputo que creció de media a una cuartilla, ahora tiene imágenes y se colocó en la última página.

Al dar este orden a los artículos, además de ayudarnos a no dejar fuera información por accidente, quería facilitar a los lectores la localización de sus secciones preferidas y la lectura de la *Gaceta*. También redujimos los pases de página, procurando no ocuparlos, y en caso necesario utilizar sólo uno, porque anteriormente las notas eran más extensas y además eran seccionadas en varios textos utilizando hasta tres páginas discontinuas; por ejemplo, de la página principal pasaba a la siete y después a la doce. Ahora la nota de la primera plana continuará en la cuatro, que es la primera página con texto, y en caso de requerir más espacio se le otorgará la cinco. Como medida adicional, las notas extensas empiezan en página par y terminan en la siguiente, así el texto se ve continuo y pueden evitarse los pases.

Con este orden, la formación mensual de la *Gaceta* se hace más sencilla y la variación entre número y número recae en los elementos de diseño y la diversidad de las noticias.

#### **3.3 La impresión**

Los tres primeros números de *Gaceta* a mi cargo se hicieron en la misma imprenta, pero después de algunos errores por parte de ésta empecé a cotizar el servicio con otros proveedores y me ofrecieron mejor precio, por lo que elegí trabajar con la empresa Navegantes por algunos meses; con ello logré una pequeña mejoría en la impresión y una reducción en los costos, pero lo más importante fue que se redujo el tiempo de entrega.

Para enero de 2009, Navegantes incrementó sus precios drásticamente, por lo que tuvimos que buscar otras opciones, y trabajamos con la empresa LitoRoda. Sin embargo, en este tiempo nunca alcanzó la calidad necesaria, ya que se les dificultaba reproducir el registro de colores, así que volvimos a la búsqueda de imprenta que ofreciera buen precio y calidad.

La mejor cotización en esa ocasión la ofreció la empresa Editorial Color, S.A. La reducción en el costo fue significativa, lo que nos permitió incluso aumentar el tiraje a cinco mil ejemplares. Esto era algo que ya necesitábamos desde tiempo atrás, sólo que debido al costo no lo habíamos llevado a cabo.

Hasta el momento trabajamos con Editorial Color, y nos ofrecen calidad en la impresión, buen tiempo de entrega y es la que ha logrado el mejor registro, porque como en la *Gaceta* se manejan plastas de color muy grandes, se dificulta registrar adecuadamente las plecas con degradado azul y la numeración en verde.

#### **3.3.1 La preprensa**

Para mejorar la calidad de impresión de la *Gaceta* establecimos algunos parámetros de diseño y preprensa con los que debía contar el archivo de cada número. Además del deseo de mejorar la publicación, existen pautas publicitarias de los anunciantes que deben cumplir con cierta calidad y hacen doblemente necesario garantizar un buen registro de los colores.

El proceso de preprensa consiste principalmente en preparar los materiales pertinentes antes de que éstos entren a la prensa, es decir a impresión. Estos materiales son principalmente: originales, película para artes gráficas, matrices (placas para offset, mallas para serigrafía, placas para grabado, matrices de flexografía, etc.). $11$ 

En el proyecto en el que se determinaron estos parámetros trabajé con Marco Sainz, estudiante de servicio social y alumno de la licenciatura de Diseño Gráfico y Comunicación Visual de la ENAP.

Uno de los primeros pasos fue mejorar la calidad de las imágenes fotográficas mediante la corrección de color, ya que las fotografías científicas que provienen de experimentos realizados por los investigadores requieren mucha calidad y definición en su reproducción; así como las fotografías de eventos, las cuales por lo regular se toman en circunstancias adversas y necesitan una manipulación previa a su impresión.

 $\overline{a}$ 

<sup>11</sup> Claudio Ruiz, s/ editor/*Pre-Prensa* [en línea]. Mayo 8 de 2007, Dirección URL: http://cmykdesign.blogspot.com/2007/05/pre-prensa.html.

Para este proyecto tuve que aprender muchas cosas sobre preprensa, la cual se divide en cuatro etapas de producción:

#### Primera etapa

- Imagen original (positivo o negativo)
- Digitalizar (se evita si el material ya es digital)
- Almacenamiento en una máquina y manipulación
- Corrección de color

#### Segunda etapa

- Diseño
- Separación en canales
- Salida a película (positivo o negativo), una película para cada color

#### Tercera etapa

- Pruebas de color, ya se tienen marcas de corte, registro, controles, etc.

#### Cuarta etapa

- Negativos
- Pruebas reales de color
- Montaje
- Impresión

También aprendí que por su tamaño y tiraje, la *Gaceta* debía imprimirse en *offset*, y que de este sistema de impresión utilizaríamos el *offset seco*, el cual
se caracteriza por tener un buen registro, que seca por absorción de tintas, posee ganancia de punto y tiene buen cubrimiento de superficies. Además se puede imprimir en separación de color, línea y selección de color.

Los sustratos en offset pueden ser papel, cartulina, cartón y algunos plásticos. Imprime en plasta, los bordes están mal definidos y hay pérdida de información en valores mínimos y máximos, lo cual genera una alteración de color debido a la ganancia de punto, y puede haber contaminación de color en un mismo pliego.

Hay dos tipos de máquinas para offset: la prensa plana y la rotativa. La prensa plana utiliza el papel por pliego; es más lenta pero ofrece mayor calidad, además de poder imprimir mayor variedad de sustratos.

En la rotativa el papel está enrollado en bobinas, por lo que es mucho más rápido el proceso de reproducción, y se utiliza para tirajes largos; sin embargo, los sustratos son limitados (*couché*, lwc, revolución, bond y cultural).

De acuerdo con lo que nos explicaron en la imprenta Mex Grafic, para imprimir la *Gaceta* se utiliza una prensa plana, y la matriz se obtiene mediante CTF (Computer to Film). Y para esto se requiere:

- 1) Realizar el original
- 2) Obtener la película negativa con la emulsión hacia abajo
- 3) Hacer un contacto al vacío
- 4) Revelar

Como la *Gaceta* debe imprimirse a todo color, se requiere la selección de color, que es la impresión a partir de la descomposición de una imagen en canales, por medio de pantallas, produciendo: tricromía (CMY) cuatricromía (CMYK) y hexacromía (CMYKOG), donde los colores no se mezclan, sino que se combinan. Las tintas deben ser traslúcidas para que permitan la combinación de colores; esta combinación produce un efecto visual denominado *roseta* y produce la imagen de una flor.

"RGB son las siglas en inglés de Rojo, Verde y Azul (Red, Green &Blue). Son espectros de color que sólo funcionan en luz, donde el negro es ausencia de color y el blanco la combinación de todos. Puede alcanzar niveles muy intensos y por lo mismo no son útiles para trabajos de impresión. La pantalla de tu computadora, iPod, TV y las imágenes digitales en Internet usan esta gama. Por otra parte, CMYK son las siglas en inglés de Cian, Magenta, Amarillo y Negro (Cyan, Magenta, Yellow & Black) Donde el blanco es la ausencia de color y el negro es la conjunción de todos. Las tonalidades de la gama CMYK no logran alcanzar los tonos que el RGB debido a que el respaldo que da la luz a esta última amplía su espectro. Si tienes impresora, habrás notado que el cartucho de color contiene estos colores (CMY) más el negro (K). Todo archivo destinado a imprimirse deberá hacerlo bajo esta gama; de lo contrario el resultado será diferente y en algunos casos desastroso.<sup>12</sup>

 $\overline{a}$ 

<sup>12</sup> s/autor, s/ editor, s/ lugar de edición, *Foro de diseño gráfico, Apuntes básicos de diseño gráfico: RGB y CMYK,* [en línea]. Dirección URL: http://pordescargadirecta.com/diseno-grafico/74121-apuntes-basicos-diseno-grafico-rgb-ycmyk/

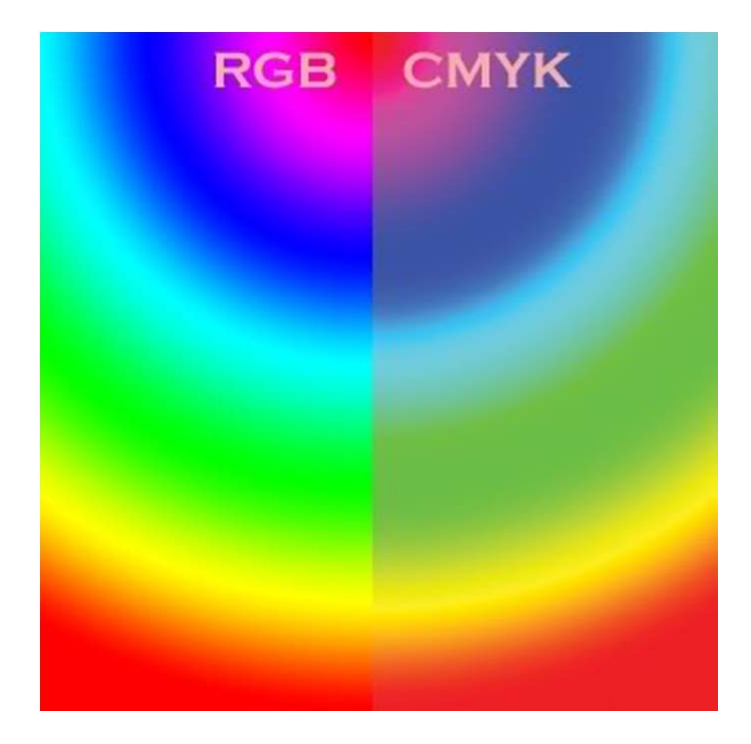

Las pantallas son la descomposición de una imagen en puntos, en porcentajes de 0 al 100, y la relación del espacio que ocupan y que los divide. También se les llama tramas o retículas. Existen retículas de amplitud modulada (AM), de frecuencia modulada o de punto estocástico (FM) y las híbridas (combinación de AM y FM). En las pantallas AM, la amplitud del punto es la separación o el espacio existente entre puntos y entre líneas. Las tramas AM tiene la característica de variar el tamaño del punto y la separación entre éstos, lo que genera una gradación tonal uniforme y suave.

Para la impresión de la *Gaceta* se necesita una trama de amplitud modulada, ya que no requiere tanta precisión de la máquina; además, por lo general el costo es menor con relación a una FM o una híbrida. Estas últimas no son comunes en nuestro país.

La resolución se define como "la capacidad de distinguir los detalles espaciales finos. Por lo general, la frecuencia espacial a la cual se realiza la muestra de una imagen digital (la frecuencia de muestreo) es un buen indicador de la resolución. Éste es el motivo por el cual *dots-per-inch* (puntos por pulgada) (dpi) o *pixels-per-inch* (píxeles por pulgada) (ppi) son términos comunes y sinónimos utilizados para expresar la resolución de imágenes digitales".<sup>13</sup>

Cuando se descompone una imagen hay que considerar las lineaturas: el número de líneas que caben en una pulgada y dan partida a los puntos que generan la imagen; se denominan lpi (*lines per inch*). A menor lpi los puntos serán más grandes, y por tanto la impresión tendrá menor definición y calidad, mientras que a mayor lpi los puntos serán más pequeños y se logrará mayor calidad. Para elegir el lineaje se toma en cuenta la absorción del sustrato.

Otro aspecto que tuve que aprender y tomar en cuenta es que en todos los sistemas de impresión existen limitantes como la tolerancia de impresión, que se refiere a la pérdida de información natural debido a que ningún sistema reproduce la gama de colores de las pantallas al cien por ciento. La pérdida de información aumenta con sustratos muy absorbentes.

"Dadas la naturaleza física y los elementos del proceso litográfico actual, siempre estará presente una cierta cantidad de distorsión del tamaño de punto de la trama. La ganancia de punto, que es el crecimiento natural del punto que se da en cada paso del proceso de prensa debido a fenómenos físicos como la

 $\overline{a}$ 

<sup>13</sup> *Preprensa digital*. Captura de imágenes, pág. 14 [en línea]. Universidad de Londres. Compilador: Lic. Dalia Álvarez Juárez. Dirección URL: http://www.astraph.com/udl/biblioteca/antologias/preprensa\_digital.pdf.

presión y absorción, puede ocasionar una pérdida general de la definición del detalle, variación del color, problemas de contraste, tonalidad, densidad de la tinta y decalque… controlarla sigue siendo esencial para la impresión de buena calidad."14

Precisamente el proceso de preprensa se enfoca a compensar estas limitantes para obtener un mejor resultado. El *finger print* o huella de impresión ayuda mucho en estos casos; se trata de una prueba que hace el impresor para tener un control de calidad en donde se indican: cubrimiento total de tinta, ganancia de punto, tolerancia de impresión, degradados, plastas y bandeados.

En teoría, las imprentas deberían otorgar esta prueba siempre, pero en la práctica ningún proveedor me la otorgó; algunos ofrecen una prueba de color y algunos más incluso cobran por ella.

La huella de impresión se combina con otro instrumento muy valioso, la guía de pantallas de color; es un muestrario que permite la visualización del color que se ve en pantalla con sus valores en CMYK. En conjunto con el *finger print*, más algunos datos proporcionados por el impresor, permite realizar la perfilación, que es la compensación de información de impresión, para lo cual se deben hacer pruebas entre los dispositivos de impresión para que el color salga lo más aproximado posible a lo que se desea.

Otro aspecto importante para lograr una mejor impresión es el armado correcto del archivo (Diagrama 2), el cual funciona como el original del cual se pretende

 $\overline{a}$ 

<sup>14</sup> R. Wagner. *La Ganancia de punto*, Prodes, Comunicación Gráfica. S.A., Chile, Dirección URL: http://www.prodesgrafica.com/sitio/contenidos\_mo.php?it=83.

su reproducción. Las características de un archivo para offset son las siguientes:

- Armado en archivo nativo. Los archivos nativos son documentos del programa en donde se genera el trabajo. Entre muchos otros se encuentran: ai, fh, cdr, psd, indd, pmx, pxd y fla.

- Vinculación. Es importante vincular y no incrustar las imágenes; éstas deberán estar a 300 dpi, en el modo de color que se desea, CMYK o escala de grises, al tamaño real (100%) y con el archivo de formato adecuado. Los archivos de formato son documentos a los que se da un formato que permita su intercambio entre programas sin pérdida de información y son editables.

Dalia Álvarez Juárez explica en su compilación de preprensa que hay formatos de imagen sencillos, como los siguientes $15$ :

PICT: es de baja resolución (72 dpi) y sólo sirve para monitor de video, por eso su modo de color es RGB.

WMF: Windows Meta File, puede está en modo RGB y CMYK.

GIF: Graphic Interchange File. Es un formato portable que es sólo para pantalla de 72 dpi, o máximo 144 dpi.

 $\overline{a}$ 15 Dalia Álvarez Juárez, *op. cit.* Pág. 47-48.

PNG: Portable Net Graphics. Se utiliza para compresión sin pérdidas y para la visualización de imágenes en internet, pero admite imágenes de 24 bits.

Los formatos de imagen complejos son:

PSD: PhotoShop Document, es el archivo por defecto y el único que admite todas las funciones de Photoshop.

JPEG: Join Photographic Expertise Group. Pierde calidad porque iguala colores del mismo tono.

TIFF: Tagged Imaged Format File. Soporta casi cualquier modo de color. Este archivo de formato es un mapa de bits, y es de este modo como debemos guardar las imágenes fotográficas que vincularemos en nuestro diseño.

- Tipografías. Se recomienda el uso de tipografías Open Type OT y Fuentes Type 1 (T1) con cuerpo mínimo de cuatro puntos, y se deben hacer dos pasos más: empaquetar nuestro documento para que se adjunten las tipografías o convertirlas a curvas para que el archivo nativo pueda leerse en cualquier computadora. Las fuentes (OT) son tipografías imprimibles. Es texto real que se comporta como curvas. Pueden ser operadas por un gestor de fuentes o estar en la carpeta de fuentes del sistema. Posee la ventaja de contener todas sus variantes en un solo archivo. Las T1 son tipografías inventadas por Adobe y Mac, y no se trata de texto sino de dibujos. Se manejan en pares, PFB (*bitmap* para visualización) y PFM (sustituye al *bitmap* por un vector

imprimible). No se guardan en la carpeta de fuentes. Están hechas para trabajarse con un gestor de tipografías (*Adobe Type Manager*); Sin embargo, no pueden intercambiarse entre PC y Mac. Además, tienen un archivo distinto para cada variante.

- Corrección de color. Es necesario hacer una corrección basada en el *finger print* antes mencionado.

- Es indispensable considerar todas las dimensiones involucradas, como las áreas de impresión, los registros, rebases, etc.

- Utilizar un puntaje mínimo en plecas de .25 puntos.

- Exportación a formato de archivo. Los documentos en formato de archivo tienen la ventaja de poder leerse en cualquier computadora sin necesidad de una plataforma o programa específico. Entre estos se encuentran: pdf, jdf, raw, dcs. El que utilizamos será PDF (*Portable Document File*); es necesario este formato porque lo acepta Postscript, es un archivo ligero, abre en cualquier máquina, contiene vectores no encapsulados, no tiene algoritmo incluido, no es escalable y sin resolución.

Es importante mencionar que los parámetros anteriores están basados en los requerimientos de Postscript, un lenguaje de programación preescrito en un microchip dentro de las máquinas de impresión.

Para ayudarnos a corroborar que hemos seguido las recomendaciones anteriores, y que nuestra publicación cumple con estos parámetros es recomendable utilizar lo que se conoce como *checklist* para offset.

- Archivo Nativo Formato de archivo
- Imágenes vinculadas
- EPS TIFF Otros \_\_\_\_\_\_\_\_\_\_\_\_\_\_\_\_
- CMYK 100 % 300dpi
- Colores *SPOT*
- Colores Process (CMYK)
- Escala de grises
- Fuentes OT Fuentes T1
- Adjuntar tipografías
- Registros
- Archivo con texto convertido a curvas

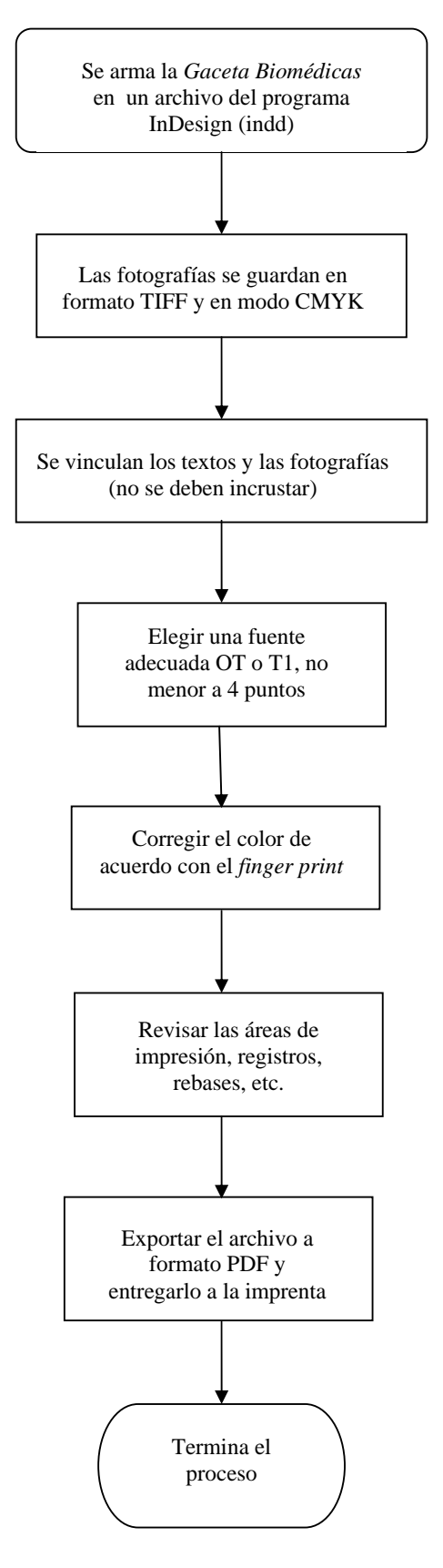

Diagrama 2. Armado del Archivo de *Gaceta Biomédicas*

# **3.3.1 La preprensa en** *Gaceta Biomédicas*

A continuación se describirá el proceso de preprensa basándose en las etapas de producción.

## **Primera etapa de producción**

Para editar esta publicación, el departamento de Prensa y Difusión tiene que recopilar una serie de notas sobre temas científicos. Inicialmente se envía a un periodista o fotorreportero a cubrir los eventos o a realizar entrevistas, así se obtiene la información para posteriormente redactar las notas, y también se obtiene el material fotográfico original; en ocasiones la imagen es proporcionada por los investigadores o es tomada de un archivo gráfico que se encuentra en el mismo departamento. Estas imágenes se capturan con una cámara semiprofesional de formato pequeño, réflex, marca Canon, modelo *Rebel Xti* de 10 megapíxeles, que genera una imagen de excelente calidad para su reproducción.

En caso de requerir material extra al cual no se tiene acceso, se recurre a las ilustraciones digitales; éstas son creadas en un programa de dibujo vectorial *Adobe Illustrator*, por lo que también se obtiene alta calidad en su impresión.

Para las fotografías se requiere hacer una transferencia a la computadora. En este caso se utiliza para fines de diseño una iMac, a través de la cual se almacena la información en un disco duro portátil de 160 Gb, y es también en esta máquina dónde se lleva a cabo su manipulación con fines de reproducción.

El siguiente paso es realizar la corrección de color de las imágenes, para lo cual se debe realizar una prueba de impresión, preferentemente en la misma máquina en donde se hará el tiraje de la publicación. Lo ideal es pedir al impresor un *finger print* (huella de impresión) de su máquina. Sin embargo, no todos los talleres de impresión ofrecen este servicio, así que debe improvisarse; usualmente se le pide una muestra de algún trabajo realizado anteriormente que tenga características similares al que se desea imprimir, es decir que sea una cuatricromía, que tenga degradados, en un papel bond de 90 g (cabe aclarar nuevamente que en la actualidad se imprime en papel bond de 90 g, pero en un futuro se pretende sustituirlo por papel *couché* brillante de 125 g); mientras más parecido sea a nuestra publicación más acertada será la corrección de color que se consiga.

También debemos solicitar al impresor que nos proporcione algunos valores de su máquina, como la ganancia de punto y la tolerancia de impresión.

En resumen, se mide un punto de la imagen en la computadora, en valores CMYK, se revisa la guía de pantallas de color, se observa el color que se tiene, se da un vistazo al original, se compara y se hacen las sumas o restas correspondientes, aplicándolas color por color en las curvas del programa *Adobe Photoshop*.

Valores iniciales Valores ajustados

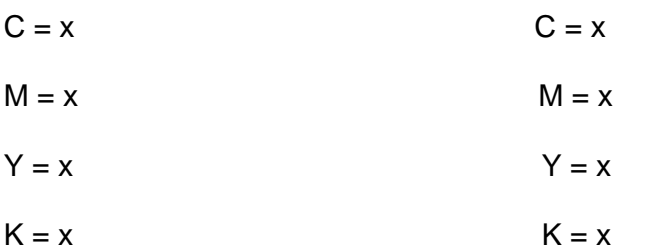

Realizado este ajuste, se mide la tolerancia de impresión. Esto se hace viendo el *finger print* a través del cuentahilos y revisando a partir de qué valor se emplasta el color en las zonas de mayor porcentaje de tinta y para las de menor porcentaje, verificando a partir de qué valor comienza a aparecer el punto. Teniendo esta información se usan las curvas de *Adobe Photoshop* para compensar esos valores, ingresando los datos que tenemos de entrada y los que se pretende tengan de salida; en su defecto, este valor también lo proporciona el taller de impresión. Una vez concluida esta parte del proceso se guardan las imágenes en un formato de archivo tiff, al cien por ciento del tamaño que se requiere, en modo de color CMYK y a 300 dpi.

Después se procede a perfilar; esto tiene dos razones importantes: la primera es que se usa la misma configuración de color para todas las aplicaciones por las que pasan elementos que al final conformarán el archivo original que se enviará a la imprenta, con esto me refiero a fotografías, vectores y por supuesto la aplicación con la que se formará el documento. El segundo motivo es que al perfilar pueden guardarse los valores que le asignemos a cierta preferencia, es decir podemos hacer una configuración para imprimir en offset, otra para serigrafía, y así cuantas necesitemos. Cada una tendrá datos

específicos como el porcentaje de ganancia de punto, porcentaje de tolerancia de impresión, porcentaje total de tinta, etc.

La perfilación puede hacerse desde el programa donde se diseña, por ejemplo Adobe Illustrator (en su versión en inglés); para esto se abre el menú "*Edit*", después se da clic en "*Color Settings*" y se asignan los valores deseados.

Por supuesto hay que considerar que los valores de ganancia de punto no se pueden otorgar desde *Adobe InDesign*, aplicación en donde se diseña la *Gaceta Biomédicas*; sin embargo, este porcentaje se aplica a cada imagen fotográfica desde *Adobe Photoshop*.

## **Segunda etapa de producción**

En esta etapa se lleva a cabo la formación completa de la publicación, ya con todos los elementos que se requieren (información, fotografías, pies de foto, ilustraciones, etc.).

Desde el diseño se contemplan aspectos que favorecerán la impresión, como la utilización del formato al tamaño real, contemplando medidas de área de impresión, rebases y marcas de registro, con un modo de color CMYK. Es importante que las imágenes estén vinculadas y no incrustadas en el archivo nativo. También se toma en cuenta que los logotipos sean imágenes vectoriales. El cuerpo mínimo de tipografía sea de cuatro puntos cuando así lo requiera el diseño. Que las plecas no tengan un grosor por debajo del mínimo de .25 puntos. Por otro lado, a las zonas que se deseen imprimir con un negro

intenso se les aplica un 30 por ciento de cian, magenta y amarillo, además de cien por ciento de negro. También se recomienda que el texto vaya sólo en porcentaje total de color negro y no formado a partir de cuatricromía, y que los colores estén en valores de color cerrados de 10 en 10, ya que de manera general no se reconocen valores intermedios.

Luego de la formación se hacen revisiones y las ediciones correspondientes. La última revisión debe verificar las características del archivo y para esto se usa el menú "File" y la opción "*Pre flight*". Por supuesto se debe tener un control extra, para lo que se utiliza un *checklist*.

Teniendo el documento corregido se exporta a un formato de archivo PDF para enviarlo a la imprenta.

Cuando se concreta el proyecto se le envía el PDF al impresor y es él quien realiza la imposición, y además desde este formato de archivo se hace la separación en canales para realizar el negativo de cada color. La imagen se descompone en una pantalla de amplitud modulada, con un lineaje de 175 lpi, y se transfiere a una película compuesta por tres capas: soporte, antihalo y fotosensible.

# **Tercera etapa de producción**

En esta etapa se realizan las pruebas de color, generalmente las hacen en un *plotter* y la entregan al cliente para que la revise y dé el visto bueno.

## **Cuarta etapa de producción**

Aquí se pasa del negativo a la placa presensibilizada. El jefe de imprenta de editorial color, el ingeniero Ernesto Barros nos explico que "se monta la placa y se carga el papel; cabe mencionar que la medida de papel recomendable para la *Gaceta* es de 57 x 87 cm., porque permite imprimir cada número en un pliego y esto mejora el registro de impresión. Después se realizan pruebas reales de color en la máquina en que se imprimirá todo el tiraje solicitado. Por último se procede a la impresión".16

Tenemos contemplado más adelante comprar el papel por separado, para bajar un poco el costo de la impresión, y con este ahorro podríamos cambiar el papel por *couché* de 125 g, ya que sobre éste se tiene una mejor calidad de impresión: no sólo da un aspecto liso y brillante, sino que al poseer alta opacidad de estucado podrá manejar un lineaje más alto, de 175 lpi, lo cual ofrecerá mayor definición al tener menor absorción de tinta, mientras que en el papel bond de 90 g se utiliza una lineatura de 133 lpi.

 $\overline{a}$ 

<sup>&</sup>lt;sup>16</sup> Jefe de Taller de Editorial Color, Ingeniero Ernesto Barros

Diagrama 3. Preprensa de *Gaceta Biomédicas*

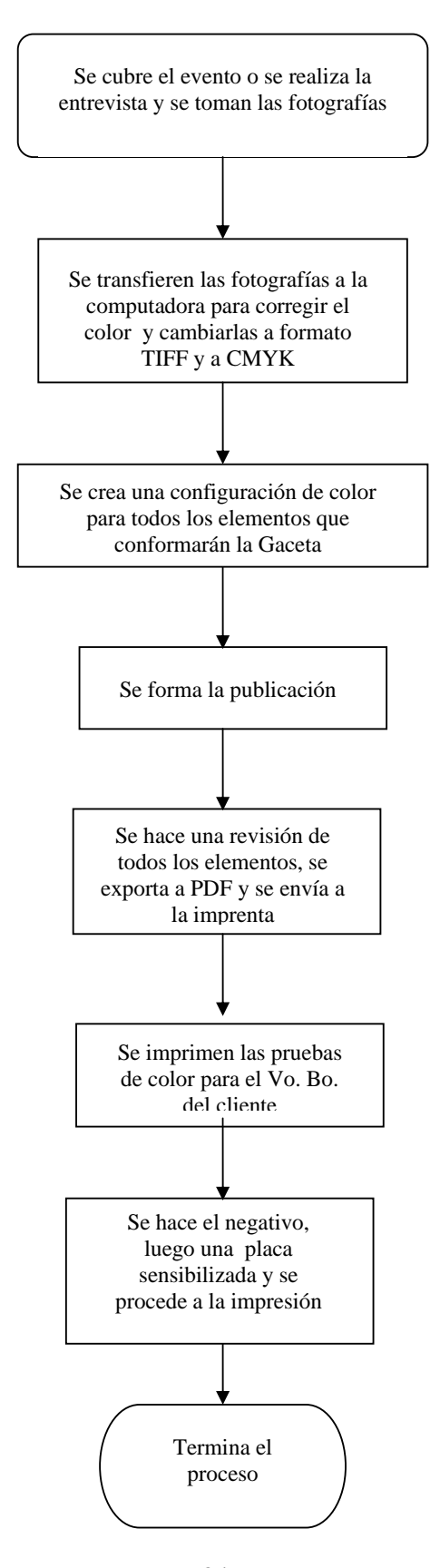

## **3.4 La distribución**

La *Gaceta* se distribuye a más de 800 destinos, aparte de los integrantes de la comunidad de Biomédicas. Esta publicación se envía a las dependencias universitarias afines a Biomédicas, a universidades de provincia con carreras del área químico-biológica, a las autoridades encargadas de las políticas de ciencia y tecnología, como las comisiones de ciencia y de salud de la Cámara de Senadores y la de Diputados, los directivos de la Secretaría de Salud y de los Institutos Nacionales de Salud, del Conacyt, del Foro Consultivo Científico y Tecnológico, a los médicos de diversos hospitales, a profesores y estudiantes de Medicina, Química y Biología, a la industria farmacéutica, laboratorios y a algunos sitios en el extranjero.

El envío de la *Gaceta* a diversos medios de comunicación es también importante para la difusión del trabajo de Instituto, y con ella los reporteros tienen una visión más amplia del trabajo de investigación que se hace en Biomédicas.

La distribución a destinatarios de la UNAM y del Distrito Federal era realizada por personal del Departamento de Servicios Generales del Instituto, y los paquetes de provincia e internacionales eran enviados a través del Servicio Postal Mexicano. El empaquetado de la *Gaceta* se realizaba en el departamento de Prensa y Difusión.

Debido a que la distribución llegó a retrasarse hasta por tres meses, en el año 2007 se optó por contratar a la empresa MIBISA, S.A. DE C.V. para que realizara tanto el embolsado como el envío por medio de SEPOMEX. Estuvimos trabajando con esta empresa por más de un año, y a partir de marzo de 2009, el empaquetado y la impresión de los acuses correspondientes se empezaron a realizar nuevamente en el departamento con el fin de ahorrar esos recursos para destinarlos a la beca de un diseñador y a la adquisición de equipo.

Para la distribución buscamos otros proveedores y obtuvimos ofertas muy buenas; finalmente contratamos a la empresa SICAMSA, la cual nos ofreció un buen precio, un tiempo de entrega mucho menor que el de SEPOMEX y un reporte de recepción, para tener un control de la distribución, además de los acuses que se envían en la propia *Gaceta*. Por un tiempo esta empresa nos brindó un buen servicio, pero con el tiempo fue mermando la calidad hasta incumplir con la entrega de la publicación en tiempo y forma; por ello nuevamente se distribuye a través de SEPOMEX con el apoyo de la señorita Raquel Núñez del departamento de Servicios Generales del IIB, quien se encarga de franquear todos los paquetes y entregarlos al Servicio Postal.

La distribución de la *Gaceta* requiere de una base de datos de los destinatarios. Cuando asumí la dirección de *Gaceta Biomédicas* elaboramos esta base porque no contábamos con ella, y ahora su actualización es sencilla.

Los acuses de la *Gaceta* pueden imprimirse de manera adecuada y automática. En un principio realizar esto costó trabajo, pero la existencia de un registro es de mucha utilidad para hacer reportes sobre los destinatarios.

#### **3.5 La administración**

En cuanto a la administración de la *Gaceta*, me corresponde administrar los ingresos extraordinarios que se obtienen por la venta de espacios publicitarios. La mayoría de estos recursos se utilizan en la distribución; una parte menor se ocupa en la adquisición de equipo y materiales, y el resto se destina al pago de las becas de los estudiantes.

Otra de mis tareas es convencer a los anunciantes cada año para que sigan apoyando nuestra publicación. Para ello les envío las propuestas de las tarifas; si aceptan apoyarnos, debo solicitar a la Coordinación de Vinculación la elaboración de un convenio de colaboración, el cual se firma una vez que los directivos de ambas instituciones estén de acuerdo con los términos. Posteriormente debo gestionar la emisión de un recibo con el área de Presupuesto e Ingresos Extraordinarios del IIB y enviarlo al anunciante para que realice el pago correspondiente. También debo encargarme de solicitar, revisar y en ocasiones editar el material que el anunciante proporciona para su publicación en la *Gaceta*.

En ocasiones se nos complica conseguir anunciantes porque nuestro tiraje de cinco mil ejemplares se les hace muy bajo y nuestras tarifas muy altas en

comparación con otras publicaciones como *Gaceta UNAM*, que tiene un tiraje de 15 mil ejemplares; sin embargo, lo que *Gaceta Biomédicas* ofrece es que va dirigida a un sector muy específico, y la mayoría de los lectores son consumidores potenciales de sus productos (equipo e instrumentos de laboratorio, convocatorias sobre ciencia, etc.); además, su distribución es personalizada.

#### **3.5.1 Derechos al uso exclusivo del título**

La reserva de derechos al uso exclusivo del título, de acuerdo con Clara López Guzmán y Adrián Estrada:

Es la facultad que se tiene para que el título empleado en una publicación periódica (gacetas, revistas, boletines, catálogos o folletos)… Cabe señalar que con esta reserva también se tiene el derecho de explotar, de manera exclusiva, nombres y características de personajes; nombres o denominaciones de personas o grupos dedicados a actividades artísticas, y nombres y características de operación de promociones publicitarias.<sup>17</sup>

Cuando asumí la dirección de la *Gaceta* ya tenía conocimiento de que cada año se debía realizar la renovación de los derechos al uso exclusivo del título, por lo que he continuado realizándolo. Para ello debo solicitar al Instituto los recursos para el pago de derechos por este concepto, después realizar el pago en el banco y enviar un ejemplar de prueba junto con el recibo correspondiente a la Dirección General de Asuntos Jurídicos de la UNAM (DGAJ-UNAM), quien

a su vez se encarga de realizar el trámite ante el Instituto Nacional de Derechos de Autor.

## **3.5.2 EL ISSN**

El ISSN (International Standard Serial Number / Número Internacional Normalizado de Publicaciones Seriadas), de acuerdo con el Instituto Nacional del Derecho de Autor (INDAUTOR), es:

Un código numérico reconocido internacionalmente para la identificación de las publicaciones seriadas. El ISSN puede utilizarse siempre que haya que recoger o comunicar información referente a las publicaciones seriadas, evitando el trabajo y posibles errores de transcribir el título o la información bibliográfica pertinente… Es el equivalente para las publicaciones seriadas de lo que es el ISBN para los libros.18

La *Gaceta* ya contaba con e ISSN desde varios años atrás. Cuando me enviaron por primera vez el recordatorio de que debía renovar el ISSN, me di cuenta de que por varios años se había estado usando un número que no le correspondía a la *Gaceta* y tuve que poner en orden ese dato, para lo cual estuve en contacto permanente con el personal de la DGAJ hasta concluir el trámite.

 <sup>17</sup> Clara López Guzmán y Adrián Estrada Corona. "Reserva de derechos al uso exclusivo del título", *Edición y derechos de autor en las publicaciones de la UNAM* [en línea]. Dirección URL: http://www.edicion.unam.mx/html/5\_4.html

# **Conclusiones**

El tener a mi cargo la comunicación de un Instituto con tanto prestigio como Biomédicas es una responsabilidad enorme, de la que siempre tuve conciencia, pero al escribir estas cuartillas, ésto ha tomado otra dimensión. Inicié este proyecto tratando de compartir mi experiencia, sin imaginar que me iba a beneficiar tanto a mí.

El ejercicio de explicar nuestro trabajo a alguien más nos da la oportunidad de tomar distancia de las cosas y analizar desde otra perspectiva las actividades que en ocasiones ya se han vuelto rutina y se realizan mecánicamente, y en consecuencia nos permite identificar algunos errores en los procesos o bien considerar nuevas formas de realizarlos.

Biomédicas es sin duda un Instituto con mucho potencial, como puede observarse al revisar su historia, por ello el trabajo del departamento de Prensa y Difusión es mucho y muy importante para que la sociedad lo conozca y reconozca su importancia, lo que quizá en un futuro pueda influir en que se asigne más presupuesto a las instituciones públicas que realizan investigación científica. Para lograr este objetivo, una de sus principales herramientas es el contacto con los medios de comunicación; se revisó brevemente la forma como se hace y surgieron nuevas ideas para hacer más eficiente este contacto, las cuales espero poder poner en marcha pronto con ayuda de los estudiantes de servicio social. Por otro lado, la presencia de estos estudiantes representa una

 <sup>18</sup> *Qué es el ISSN.*s/autor. Instituto Mexicano de Derecho de Autor [en línea]. Dirección URL: http://www.indautor.sep.gob.mx/issn/quees.html.

gran ayuda para el departamento, ya que no contamos con personal suficiente para llevar a cabo todos los proyectos que se nos ocurren.

En cuanto a la comunicación interna, lo que se ha realizado hasta el momento ha modificado lentamente la actitud de la comunidad. El *Espejo* ahora incluye las colaboraciones de diversas personas; está en su sexto año de edición, así que ha funcionado, aunque aún es susceptible de mejorar y todavía se requiere motivar más a las personas para que participen enviando colaboraciones para su contenido.

El concurso de piñatas, desde mi punto de vista, ha sido la mejor idea para fomentar la interacción de los integrantes de Biomédicas; tiene mucho éxito y logra que se entusiasmen no sólo los estudiantes sino el personal administrativo e incluso los investigadores, por lo que buscaré las condiciones para que se continúe con su realización.

En cuanto a la publicación de *Gaceta Biomédicas*, la elaboración de los diagramas de flujo me ayudó a organizar más mi trabajo, con lo que he ganado tiempo que me ha permitido publicar la *Gaceta* en tiempo y forma, a pesar de tener que llevar a cabo múltiples actividades que forman parte de mis obligaciones como jefa del Departamento.

De esta revisión también han surgido otras inquietudes, como la impresión de la *Gaceta* en papel *couché*, pues ya hicimos una prueba de impresión en ese tipo de papel y la publicación se ve mucho mejor: el papel bond en el que ahora

se imprime es mucho más absorbente y esto resulta en menor calidad de impresión. Espero que en breve se apruebe este cambio.

Considero que el departamento de Prensa y Difusión ha cumplido con los objetivos para los que fue creado y también con una de las tareas primordiales de la UNAM que es la difusión de la cultura. Sin embargo, siempre existen aspectos susceptibles de mejorar. Pienso que debido a la dificultad para contratar más personal para el departamento por falta de presupuesto es necesario marcar las prioridades del Instituto en materia de comunicación, y con base en eso decidir qué actividades se realizarán además de la *Gaceta* y la atención de los medios, ya que hasta el momento se realizan más de las recomendadas y esto ha afectado la puntualidad en la edición de la *Gaceta*, puesto que cada vez son más actividades y el personal es el mismo.

Por otra parte, este recuento me ha hecho reflexionar sobre la necesidad de que la Comunicación sea valorada por las autoridades universitarias, ya que la mayoría de las oficinas que se encargan de difusión, no cuentan con los recursos materiales suficientes y lo que es peor, a veces ni siquiera con el apoyo de los directivos para realizar el trabajo porque no lo consideran importante. En este sentido, los comunicadores tenemos una enorme tarea, ya que de nosotros también depende que el gremio se fortalezca y sea respetado, para lo cual debemos primero valorar nuestro trabajo, hacerlo de manera profesional y mostrar las grandes ventajas que da una comunicación adecuada en cualquier organización, para que con base en ello, los tomadores de decisiones consideren prioritario el apoyo a la divulgación.

Finalmente, hasta ahora comprendo la utilidad de concluir la licenciatura con un trabajo escrito, ya que éste me ha permitido aprender mucho de mi experiencia profesional al frente del Departamento de Prensa y Difusión.

# **Bibliografía**

Álvarez Juárez, Dalia (compiladora) *Preprensa digital*. Captura de imágenes, pag.14 [en línea]. Universidad de Londres. Compilador: Dirección URL: http://www.astraph.com/udl/biblioteca/antologias/preprensa\_digital.pdf.

De Buen Unna, Jorge. *Manual de diseño editorial.* México. Editorial Santillana, Primera edición, 200 pp.

Del Río Reynaga, Julio. *Teoría y práctica de los géneros periodísticos*, México, Editorial Diana, 1991, 234 pp.

Franklin Fincowsky, Enrique B. *Organización de empresas,* México, Mc Graw Hill, 2004, Segunda edición, 369 pp.

Instituto de Derechos de Autor, *Qué es el ISSN* [en línea]. Dirección URL: http://www.indautor.sep.gob.mx/issn/quees.html.

Laclette, Juan Pedro. "1999-2003 Y 2003-2007: Avances y pendientes" *70 Aniversario del Instituto de Investigaciones Biomédicas*. UNAM, México 2011, en prensa.

López Guzmán, Clara y Estrada Corona, Adrián. "Reserva de derechos al uso exclusivo del título", *Edición y Derechos de Autor en las Publicaciones de la UNAM* [en línea]. Dirección URL: http://www.edicion.unam.mx/html/5\_4.html.

Mancilla Jiménez, Raúl, et al. "Breve historia del Instituto de Investigaciones Biomédicas", *70 Años. Instituto de Investigaciones Biomédicas*. UNAM, México, 2011, en prensa.

Nieto Dionisio et al., *XL ANIVERSARIO Instituto de Investigaciones Biomédicas.* México, UNAM, 1982, 202 pp.

Ruiz Claudio, s/ editor/*Pre-Prensa* [en línea]. Mayo 8 de 2007, Dirección URL: http://cmykdesign.blogspot.com/2007/05/pre-prensa.html.

Soberón Chávez, Gloria, "El Instituto de Investigaciones Biomédicas de la Universidad Nacional Autónoma de México" [en línea]. *El Residente,* Volumen 4: Numero 3, Septiembre-Diciembre, 2009, pp. 79-80. Dirección URL: http://new.medigraphic.com/cgi-in/resumen.cgi?IDREVISTA= 112&IDARTICULO= 22180&IDPUBLICACION=2253. 02 de septiembre 2011.

Wagner, R., *La Ganancia de Punto*, Prodes, Comunicación Gráfica. S.A., Chile, Dirección URL: http://www.prodesgrafica.com/sitio/contenidos\_mo.php?it=83.

s/autor, s/ editor, s/ lugar de edición, *Apuntes Básicos de Diseño Gráfico: RGB y CMYK,* Foro de diseño gráfico, , [en línea]. Dirección URL: http://pordescargadirecta.com/diseno-grafico/74121-apuntes-basicos-disenografico-rgb-y-cmyk/

Ernesto Barros, Jefe de Taller de Editorial Color, S. A. de C.V.